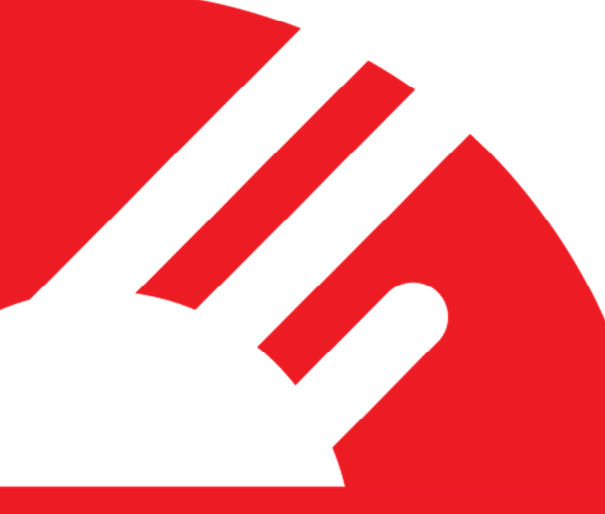

**DPS POS Integration Certification Request and Test Scripts**

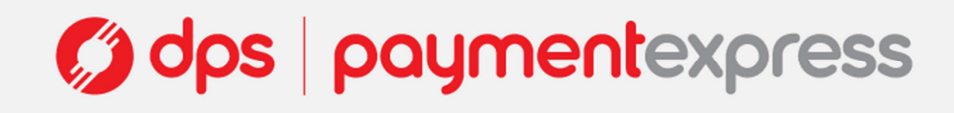

## **1 DOCUMENT HISTORY**

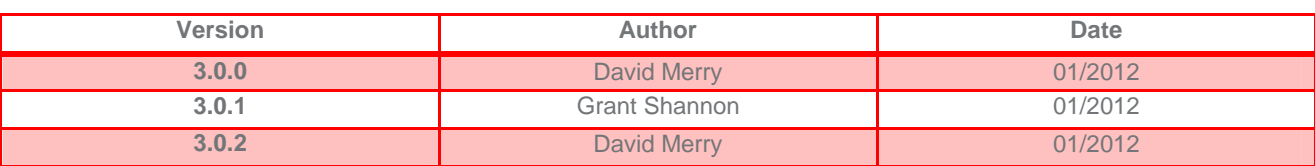

## **2 POS DETAILS**

### **2.1 VENDOR DETAILS**

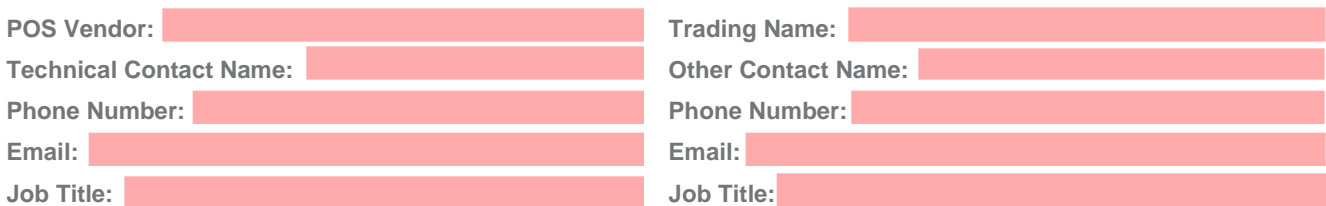

### **2.2 POS INFORMATION**

#### **2.2.1 POS Name and Version**

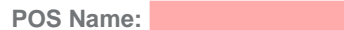

**Version Number:** 

#### **2.2.2 Integration Method**

**Please state which integration the POS uses (e.g. ActiveX, XML interface):** 

**Please give any details of complications in the integration (e.g. ActiveX wrappers):** 

**Does the POS use DPS' dialogue boxes to display transaction messages?** 

#### **2.2.3 Printing**

**Does the POS print the EFTPOS receipts, or does PX EFTPOS print EFTPOS receipts?** 

**If the POS prints the EFTPOS receipts, please explain why:** 

**What printers and printing systems does the POS support?** 

### **2.2.4 POS Environment**

**Will the POS be in an attended, semi-intended, or unintended environment?** 

**If the POS will not be in an attended environment, please give brief details of any correspondence with DPS about this:** 

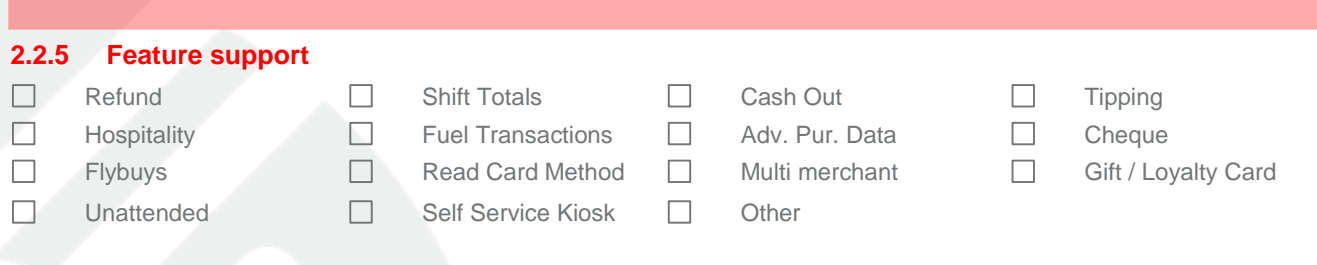

## **3 DETAILS OF TESTING**

### **3.1 TESTING SCOPE**

These tests are designed to provide some confidence that the POS will not present significant risks to the financial integrity or the usability of the Payment Express EFTPOS solution. The tests described in here should be considered minimal, and it is recommended that POS vendors undertake more thorough testing of their POS systems.

#### **3.1.1 Out of scope**

The following are among the significant areas not covered by these tests:

- 1. Long term integrity of stored financial records in the POS
- 2. Security of sensitive data stored by the POS
- 3. Any features of the POS outside of the EFTPOS integration
- 4. Elegance of the EFTPOS integration
- 5. Tipping and hospitality integration (covered in a separate document)
- 6. Fuel transactions (to be discussed with DPS)
- 7. Cheque transactions
- 8. Gift card transactions

### **3.2 TESTING TIMELINES**

DPS can provide timelines for testing the integration of a POS but it cannot provide timelines for a POS becoming certified. To ensure timely completion of the certification, it is recommended that POS developers work through this test script themselves before sending the POS to DPS.

**If you believe that DPS has agreed to any timelines for the certification testing, please give details below:** 

### **3.3 TEST ENVIRONMENT SETUP**

It is the POS vendor's responsibility to provide DPS' certification team with a testing environment in a timely manner. If the setup of the POS is relatively easy, the POS vendor may provide installation files and documentation. If installation is quite involved, the POS vendor should set up a test environment for DPS which they may do by providing a virtual machine, a physical machine, or by sending a technician to DPS to undertake the installation.

**Please give details of how the POS developer has assisted DPS with setup of the test environment. Make sure you have provided any login details. If DPS is to install please attach a separate document detailing the installation process:**

#### **3.4 ADVANCED FEATURES CERTIFICATION**

If you require features such as tipping and hospitality or Flybuys transactions your POS will need to pass the Advanced Features Certification as well.

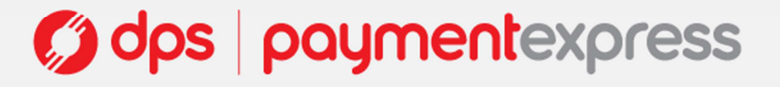

## **4 REQUIREMENTS OF INTEGRATION**

The testing process is intended to provide some confidence that the following requirements are met. If a test reveals that one of these requirements is not met, then, even if the POS meets all the expected outcomes for that test, it might fail the certification. If a customer using the POS finds that it does not meet one of these requirements, then the POS vendor should work with DPS to make sure that this is corrected.

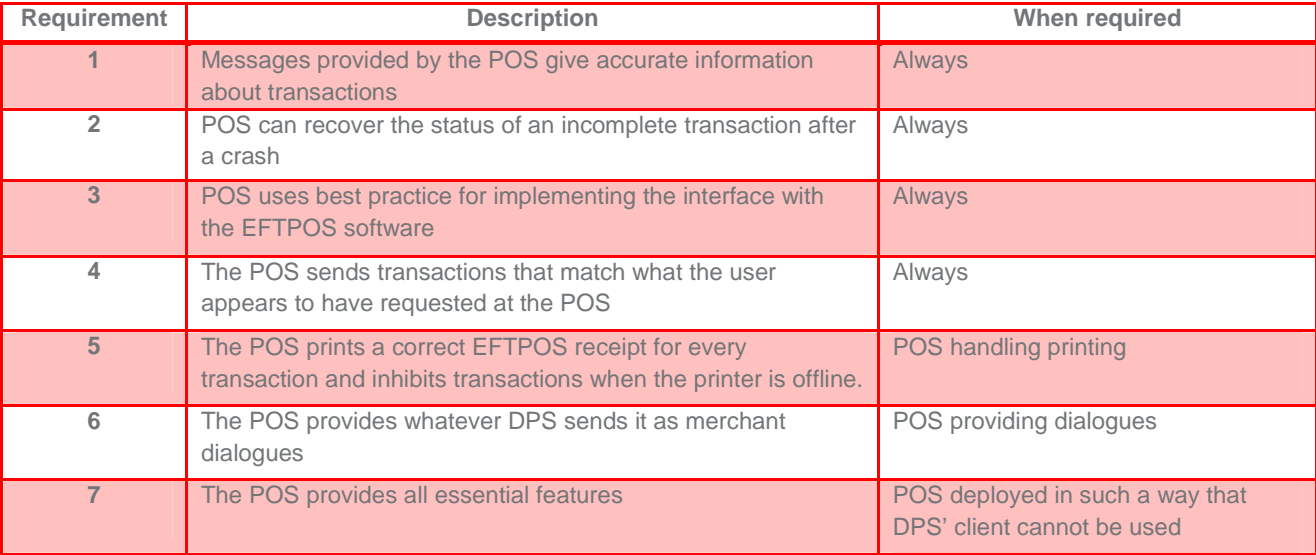

## **5 TEST CARDS**

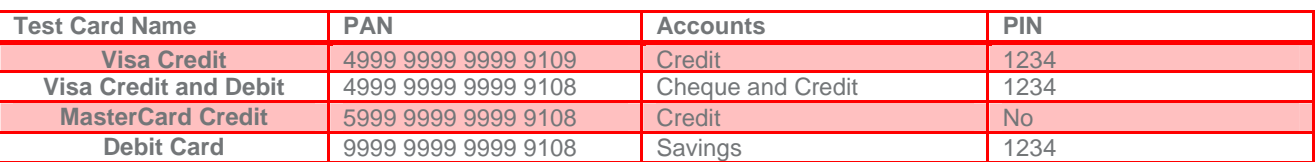

## **6 COMMON ROUTES THROUGH CERTIFICATION**

## **6.1 POS THAT DOES NOT MANAGE PRINTING AND DOES NOT HAVE CUSTOM DIALOGUES**

These POS should run the test cases described in 7.1, and either the test cases provided in 7.2 or those provided in section 7.3, and it is likely that they will run some test cases from section 7.6. It is possible that some cases from section 7.7 as well.

## **6.2 POS THAT MANAGES PRINTING**

Such a POS should be subject to those cases in 7.5, in addition to the sections listed in section 6.1.

### **6.3 POS THAT PROVIDES CUSTOM DIALOGUES**

Such a POS should be subject to those cases in section 7.4, in addition to those in the sections listed in section 6.1.

### **6.4 POS WHICH INTERFERES WITH NORMAL OPERATION OF PX EFTPOS CLIENT**

In addition to those test cases in sections 6.1 and 6.2, such a POS should be subjected to the cases listed in section 7.6.4.

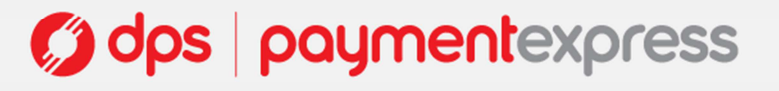

## **7 SUMMARY OF TEST CASES**

## **7.1 TEST CASES THAT APPLY TO ALL POS**

### **7.1.1 Purchase transactions processed correctly**

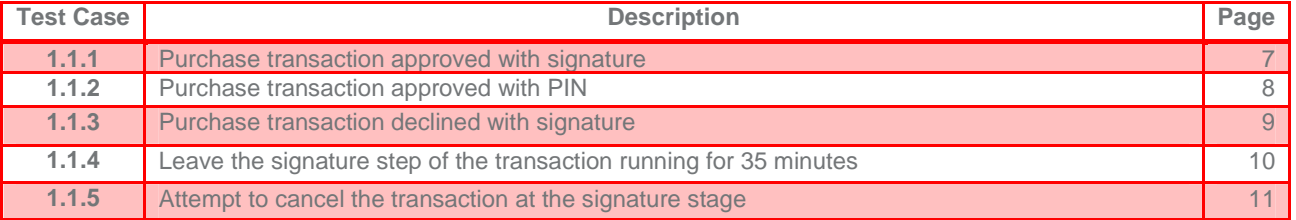

### **7.1.2 Exception handling**

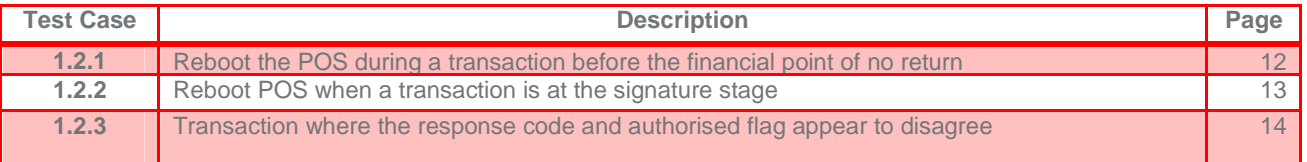

## **7.2 TEST CASES THAT APPLY TO ALL POS USING ACTIVEX INTEGRATION**

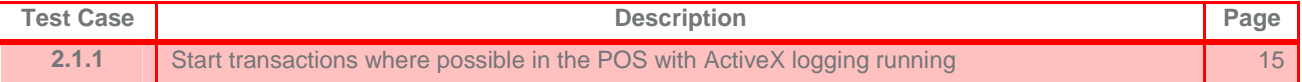

## **7.3 TEST CASES THAT APPLY TO ALL POS USING XML INTEGRATION**

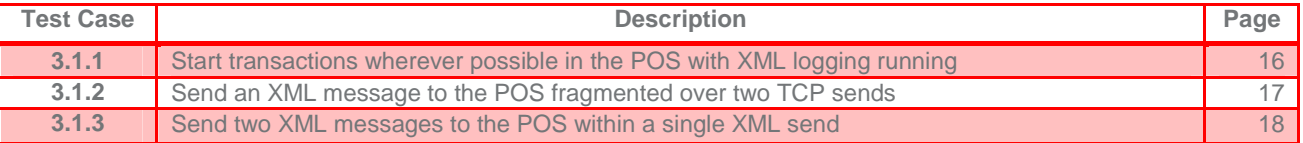

## **7.4 TEST CASES THAT APPLY TO ALL POS PROVIDING CUSTOM DIALOGUES**

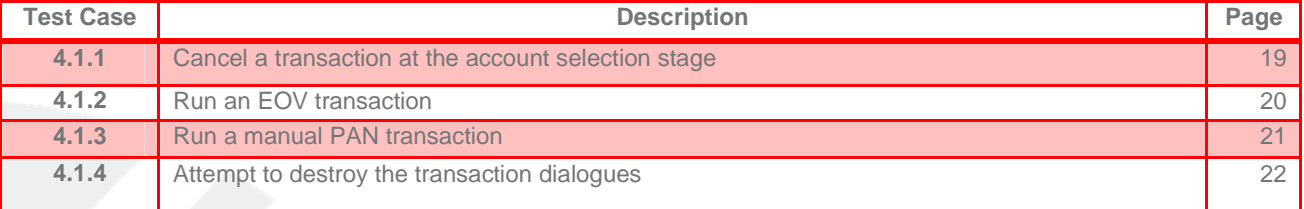

## **7.5 TEST CASES THAT APPLY TO POS CONTROLLING PRINTERS**

### **7.5.1 Test cases that apply to all POS controlling printers**

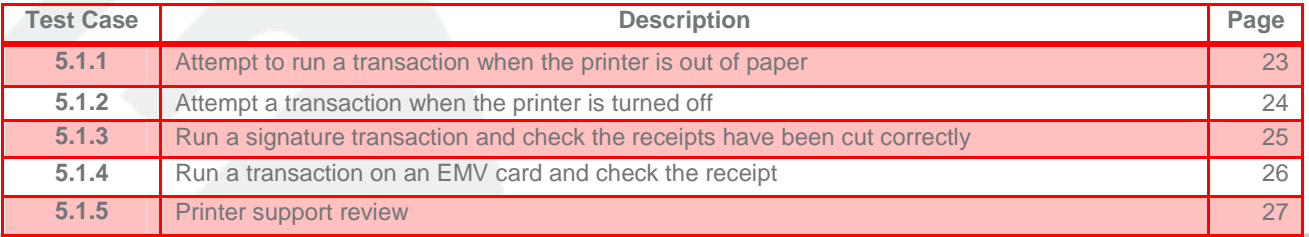

## **7.5.2 Test cases that apply to all POS controlling printers PX EFTPOS cannot connect to**

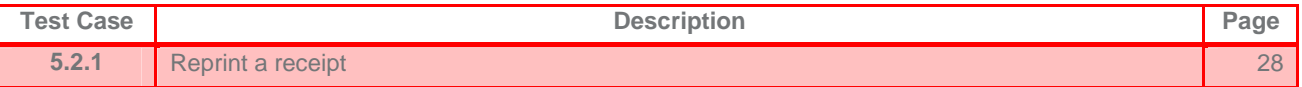

### **7.6 TEST CASES FOR COMMON OPTIONAL FEATURES**

### **7.6.1 Financial Transactions**

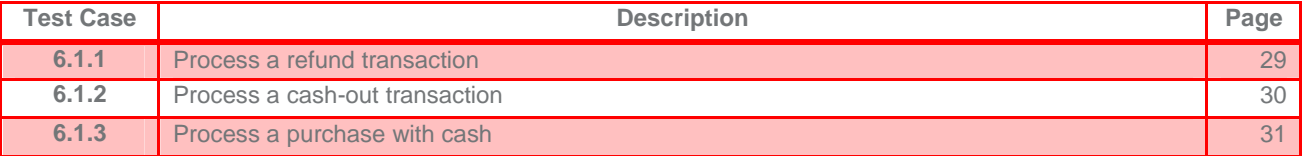

## **7.6.2 Non-Financial Transactions**

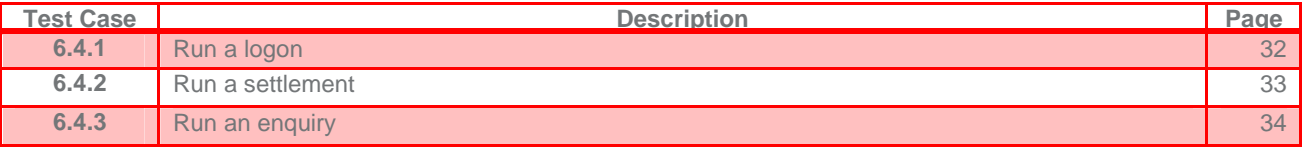

## **8 TEST CASES**

## **8.1 CASES THAT APPLY TO ALL POS**

## **8.1.1 Generic Cases**

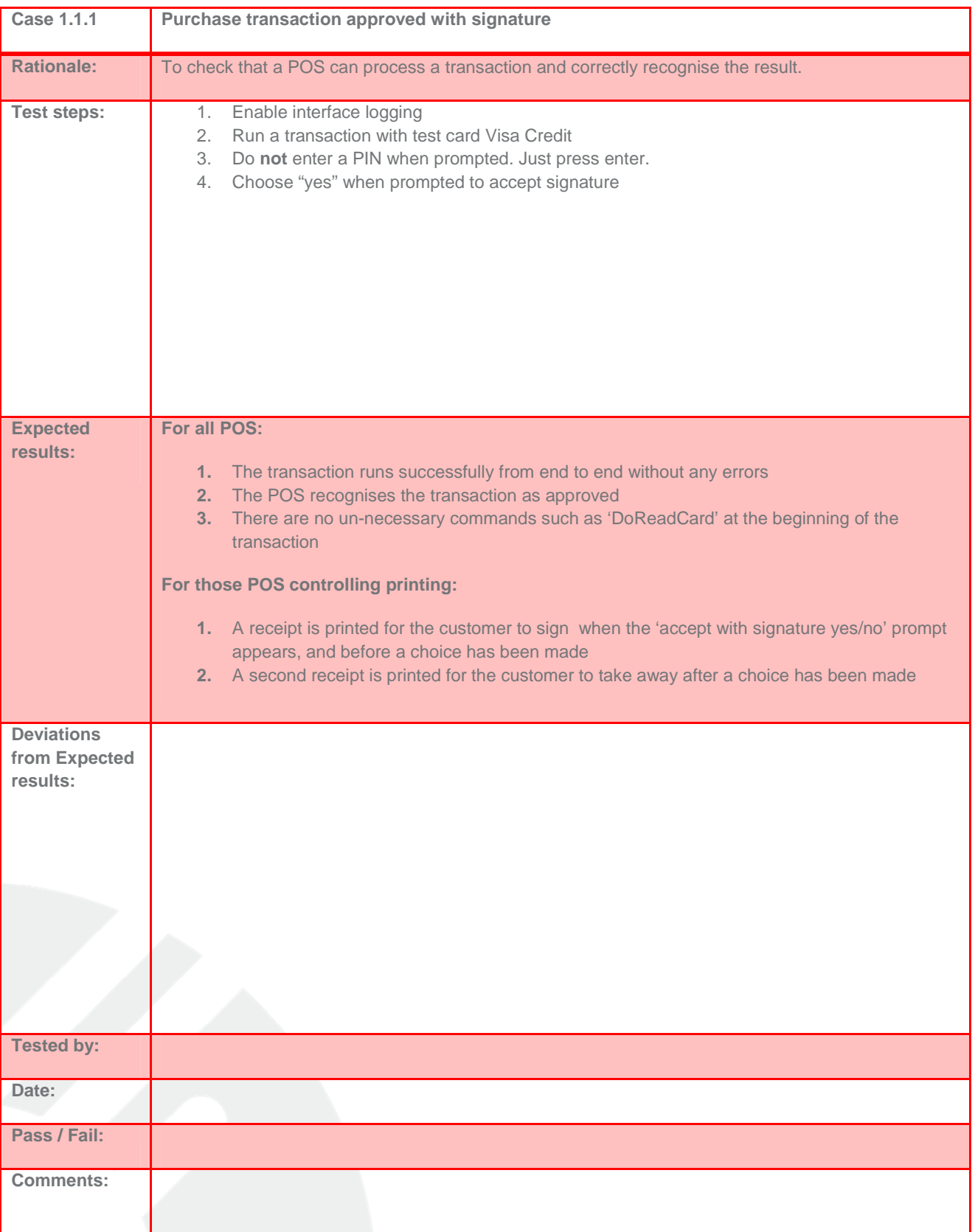

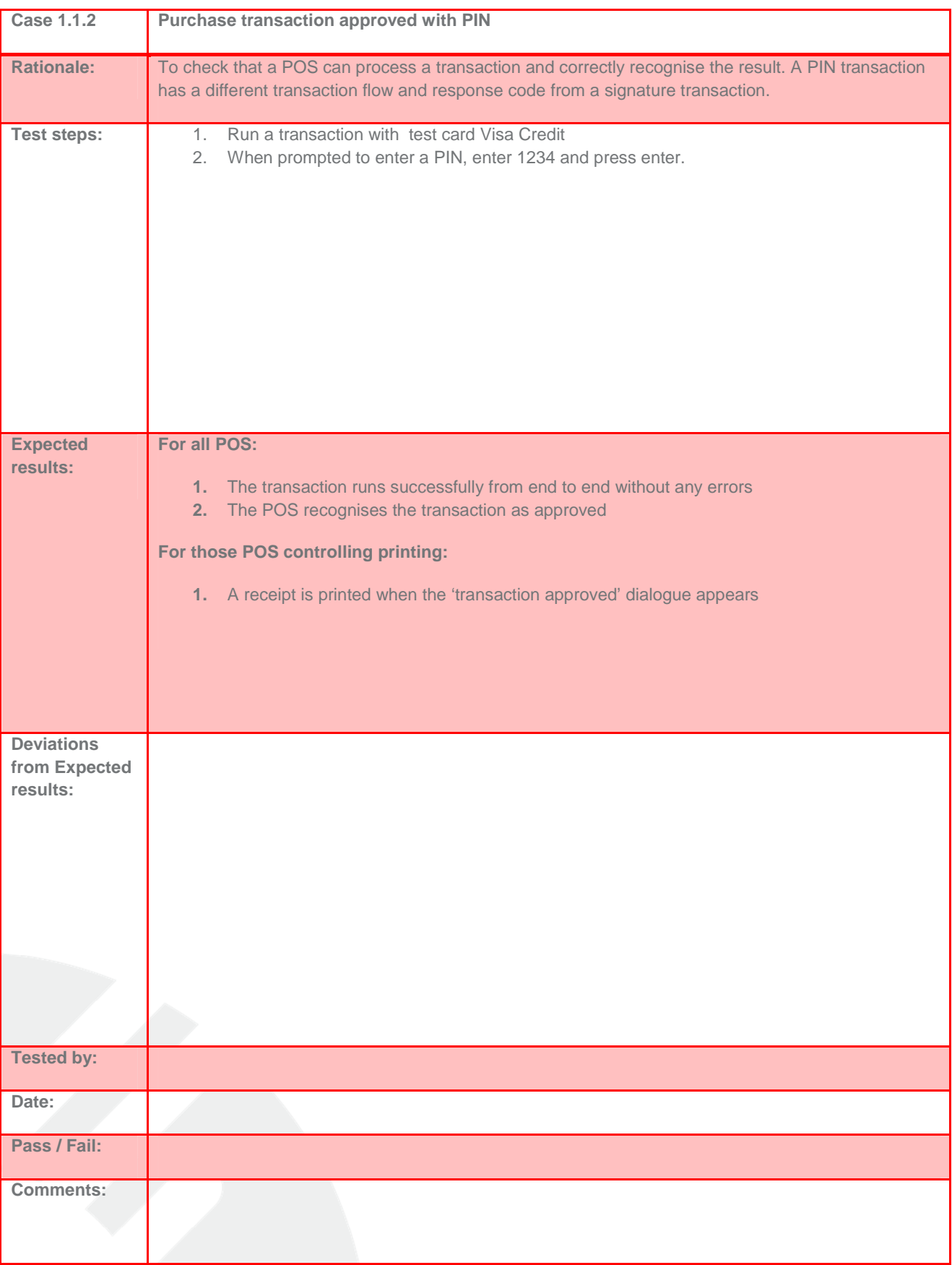

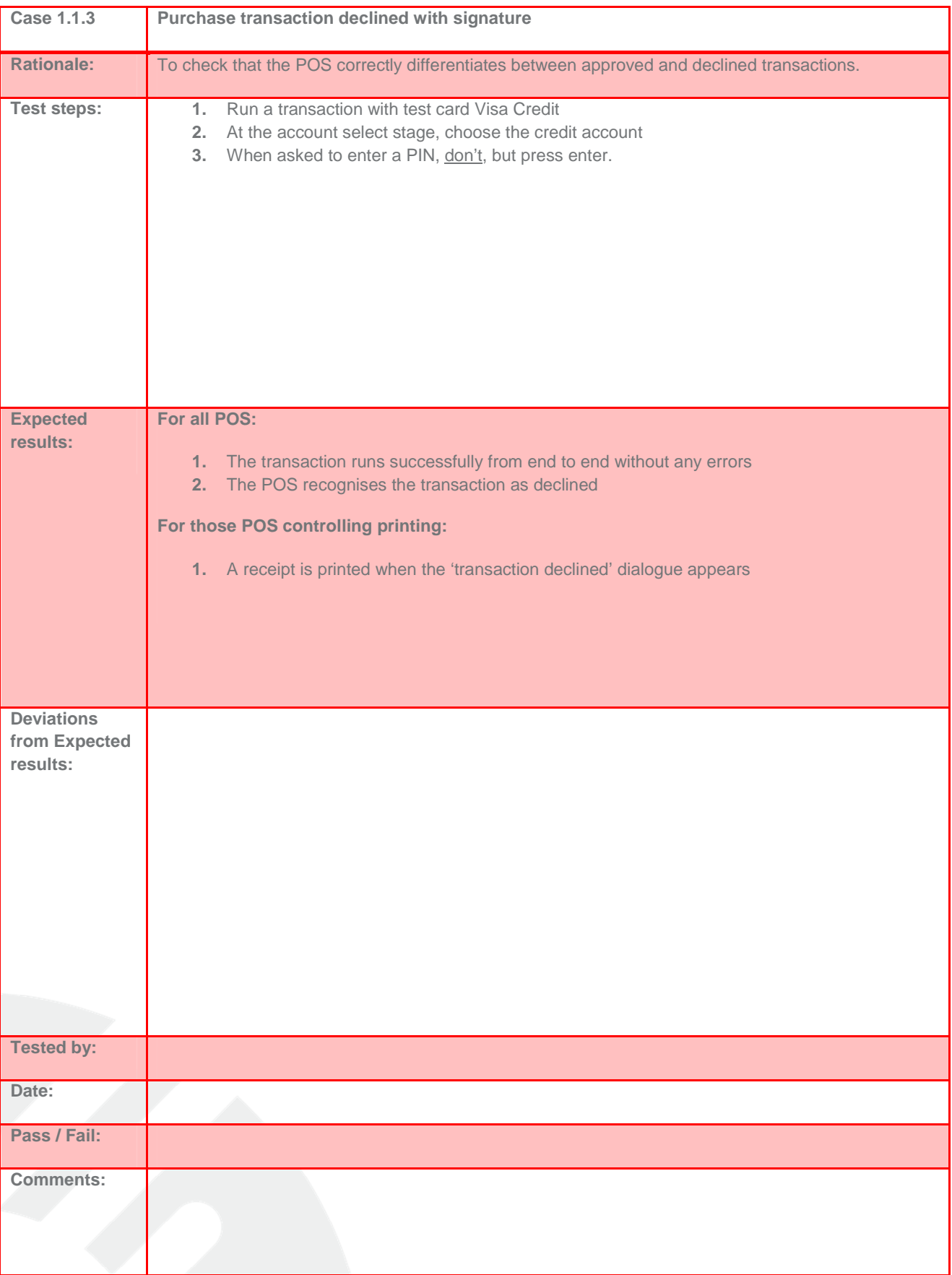

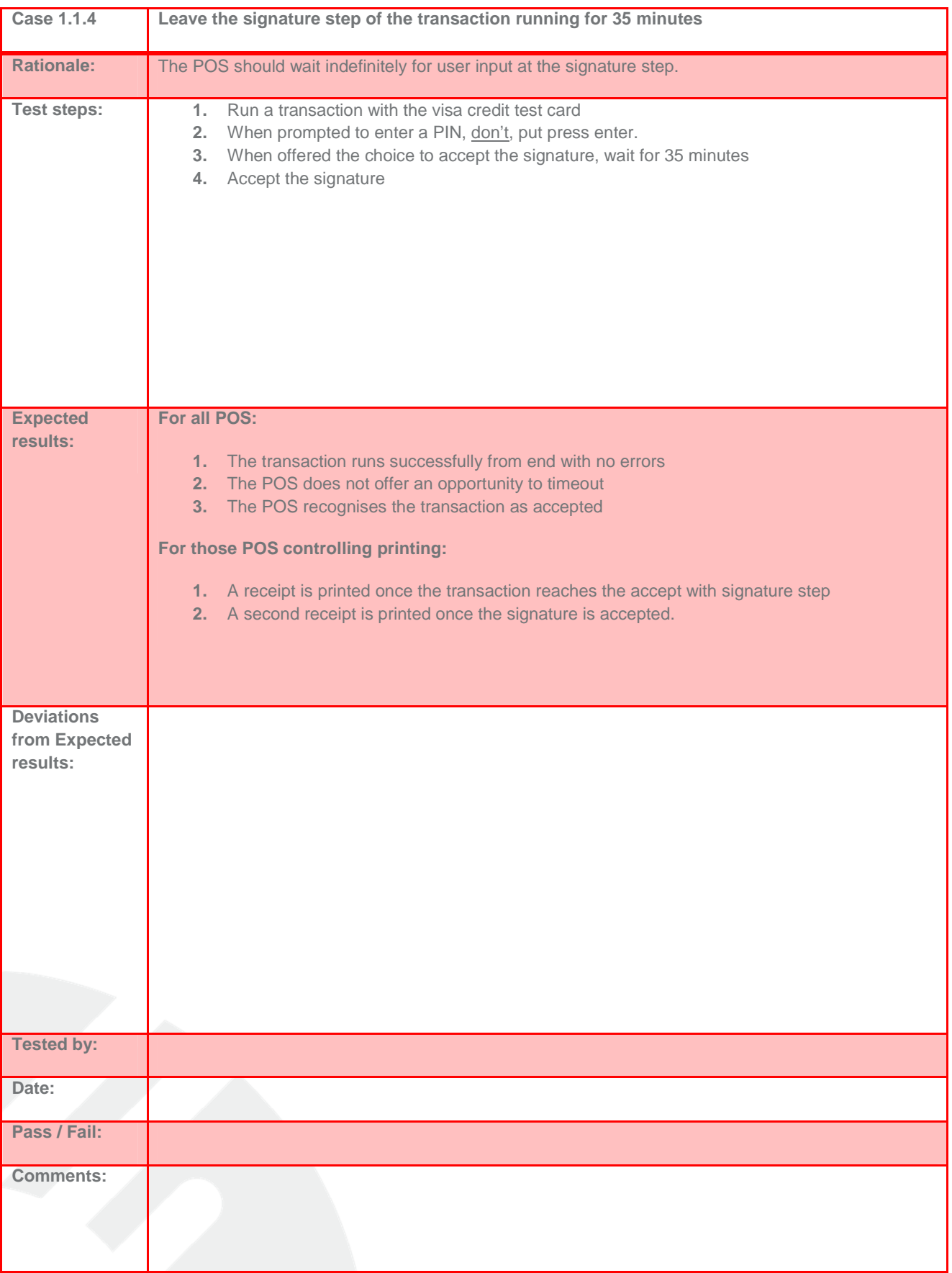

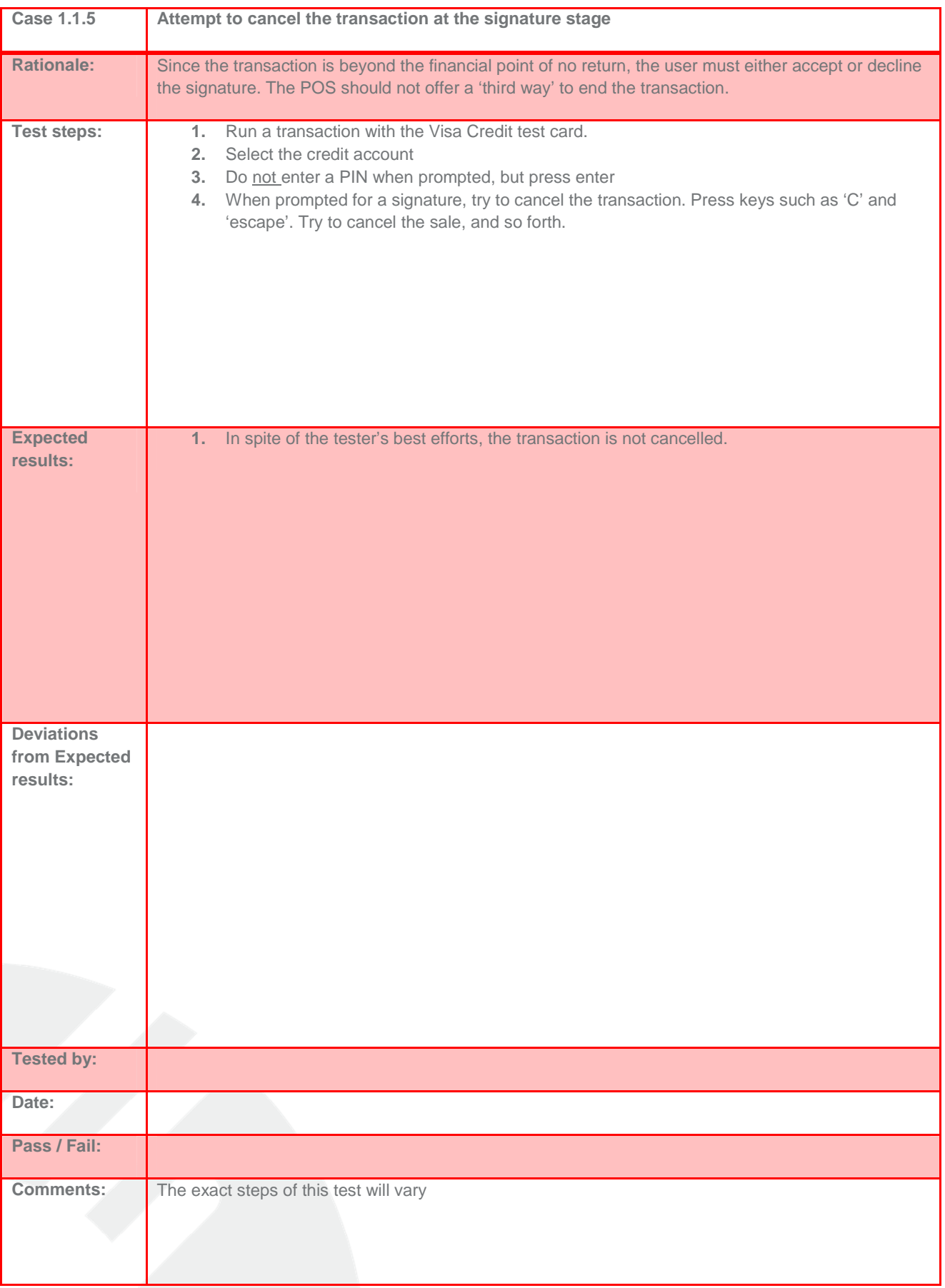

### **8.1.2 General Exception Handling**

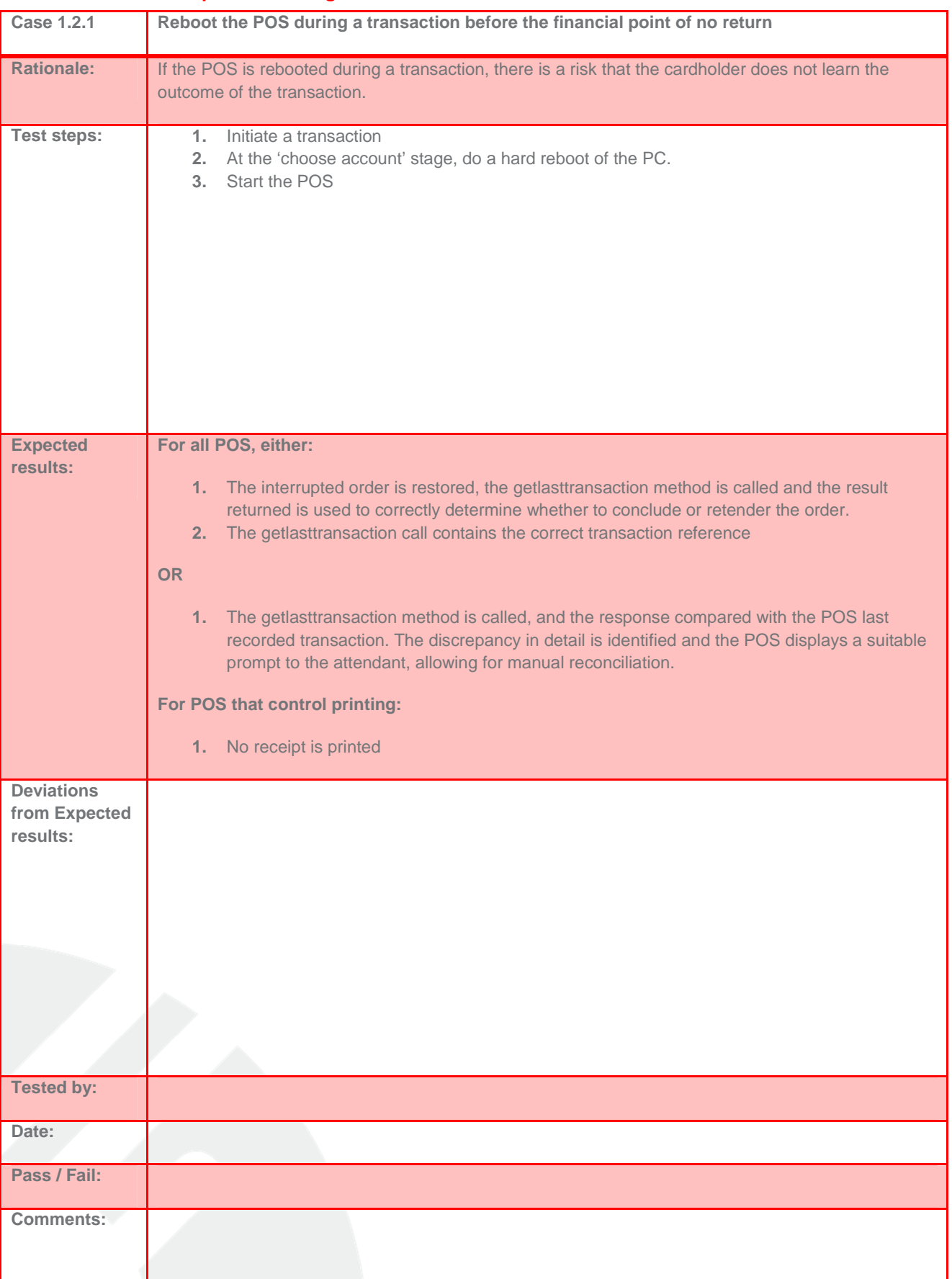

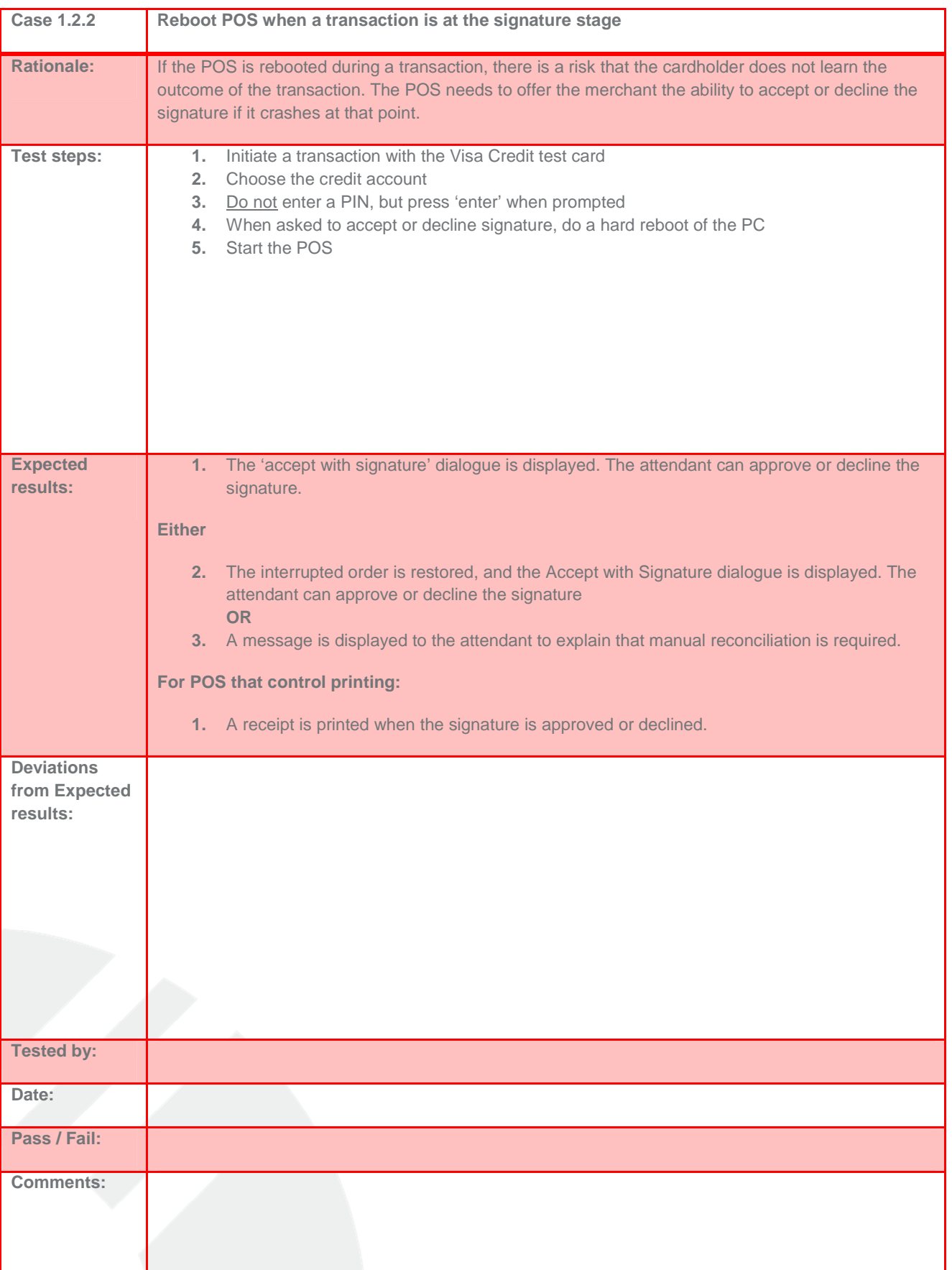

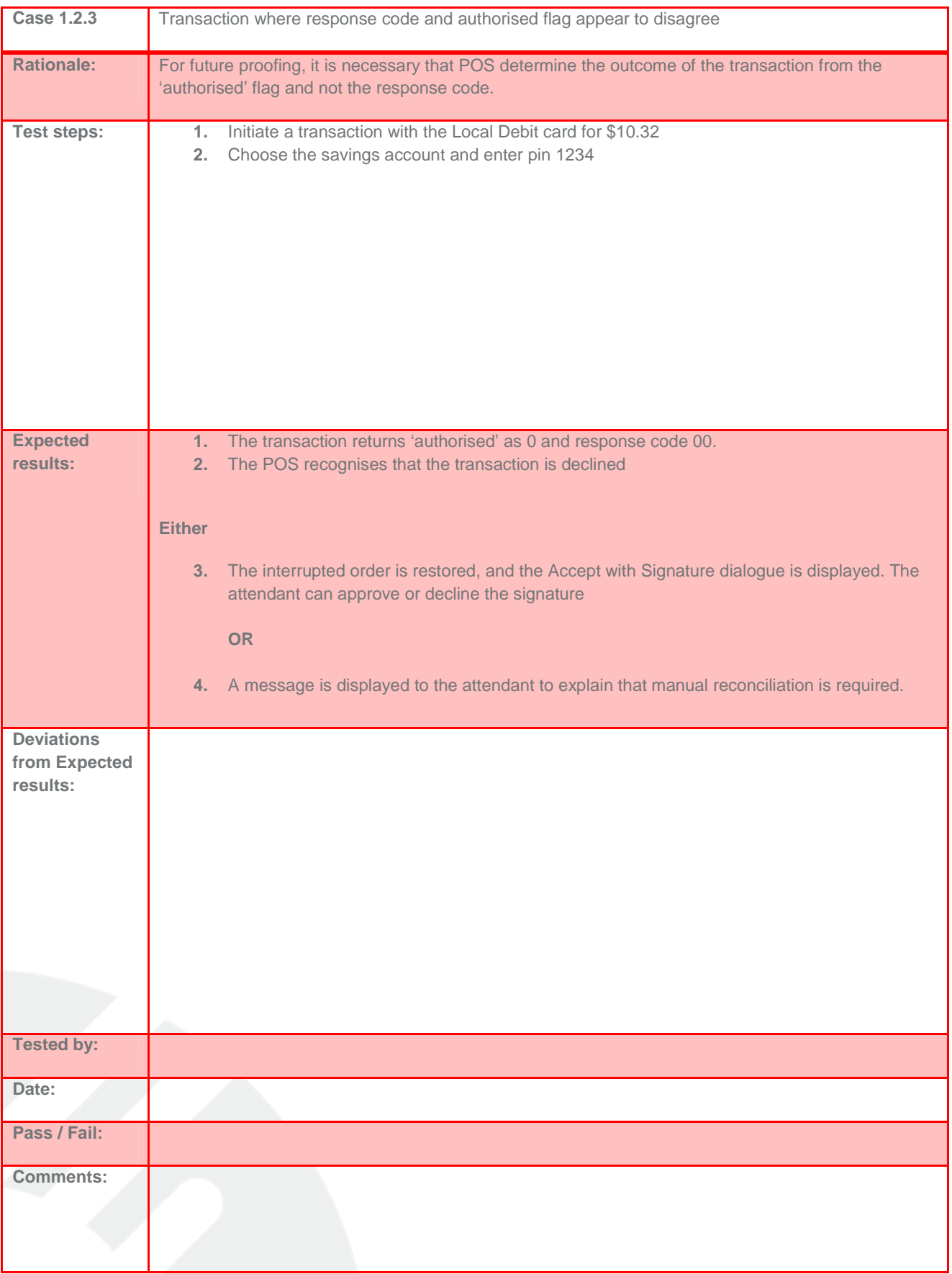

### **8.2 TEST CASES THAT APPLY TO POS THAT USE ACTIVEX INTEGRATION**

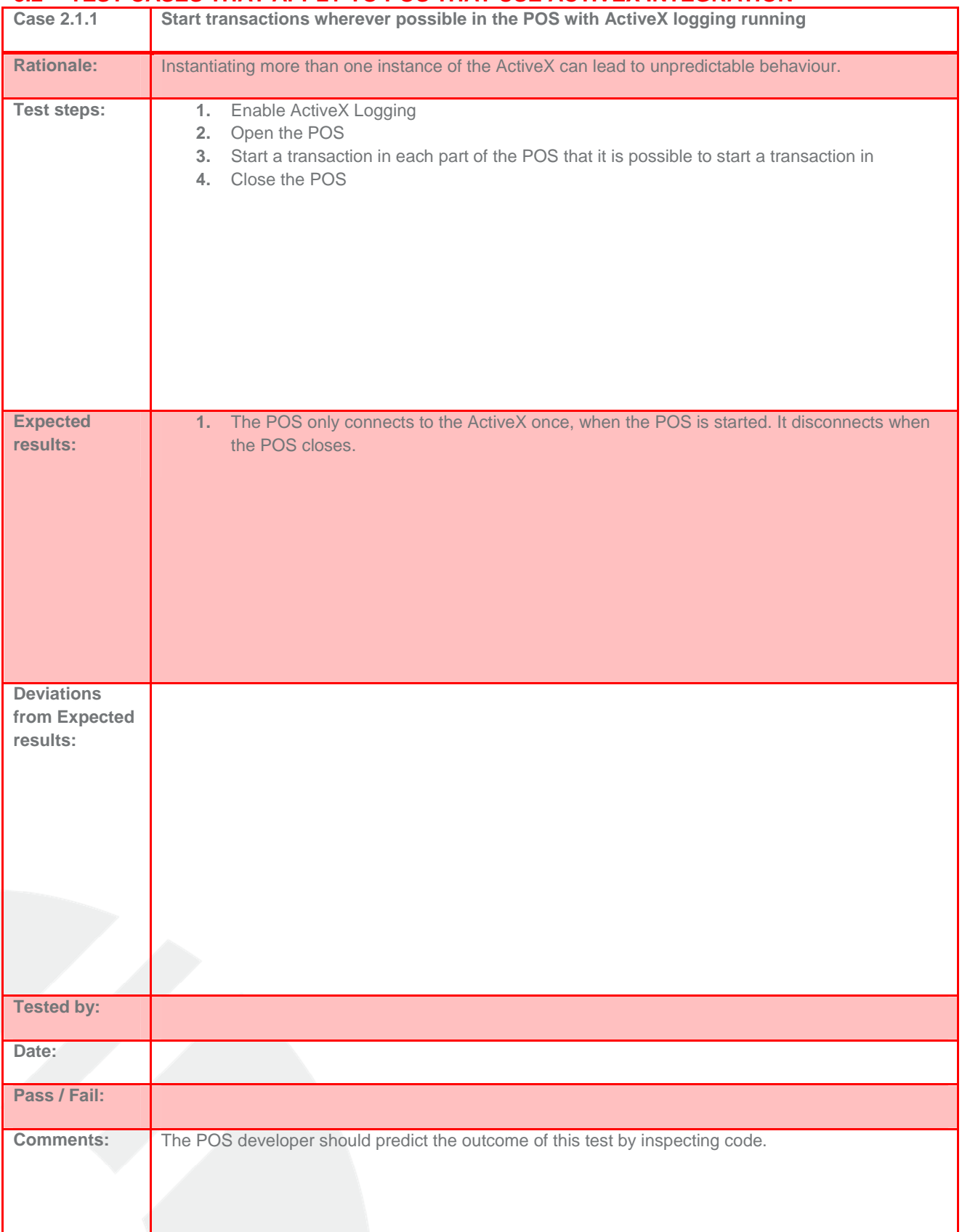

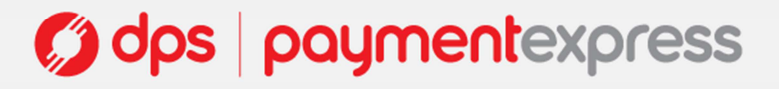

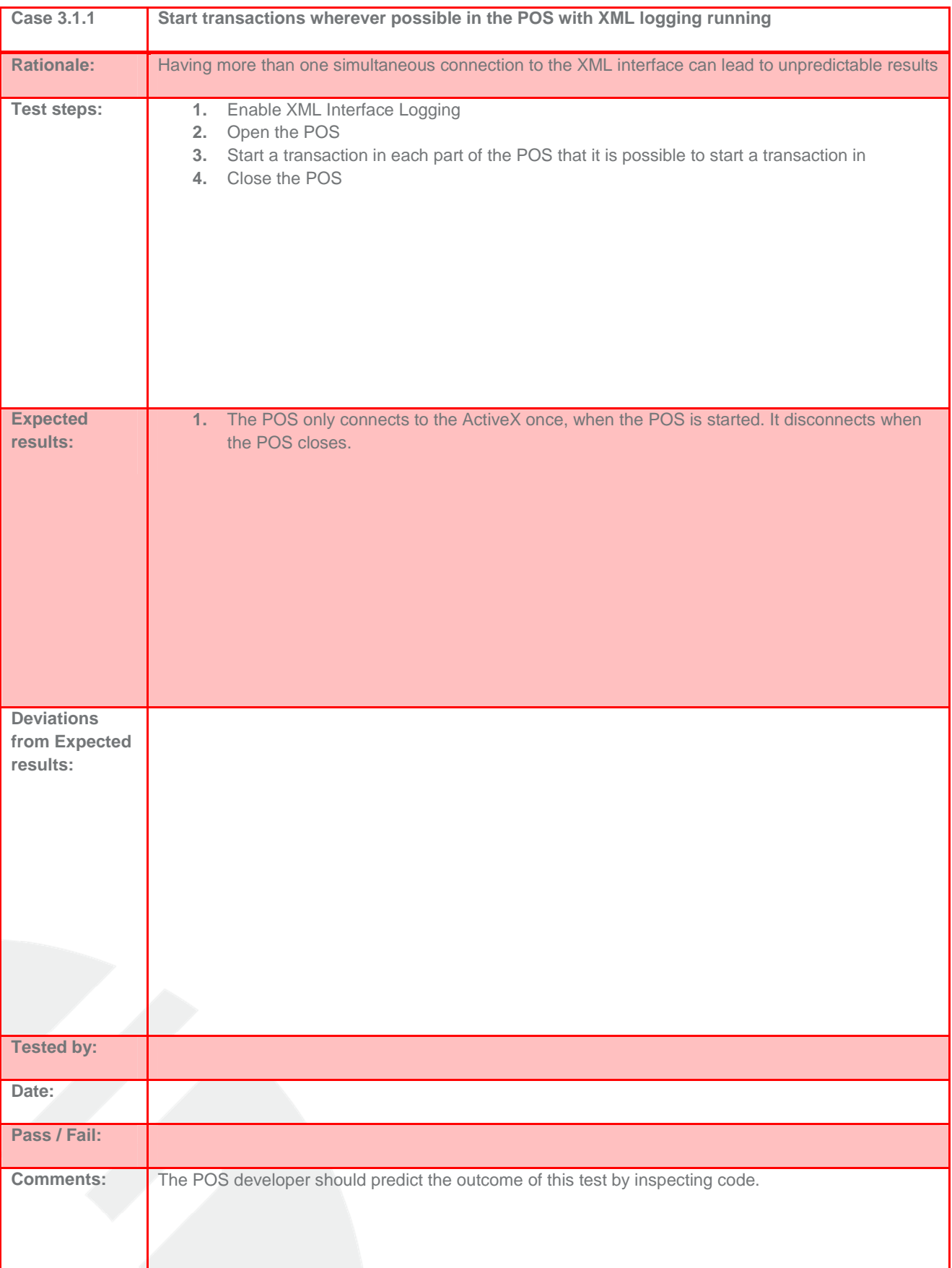

## **8.3 TEST CASES THAT APPLY TO POS USING XML INTERFACE**

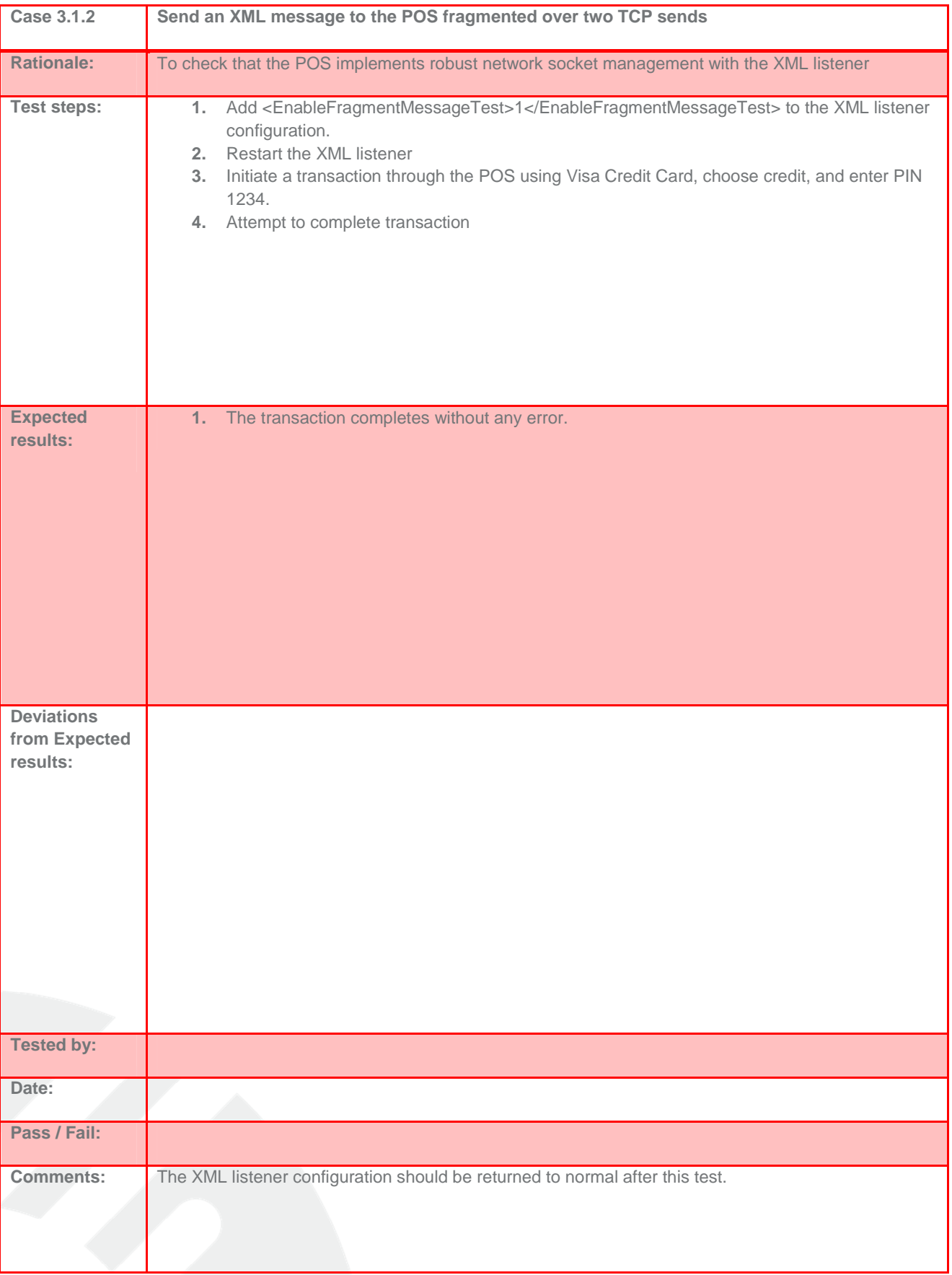

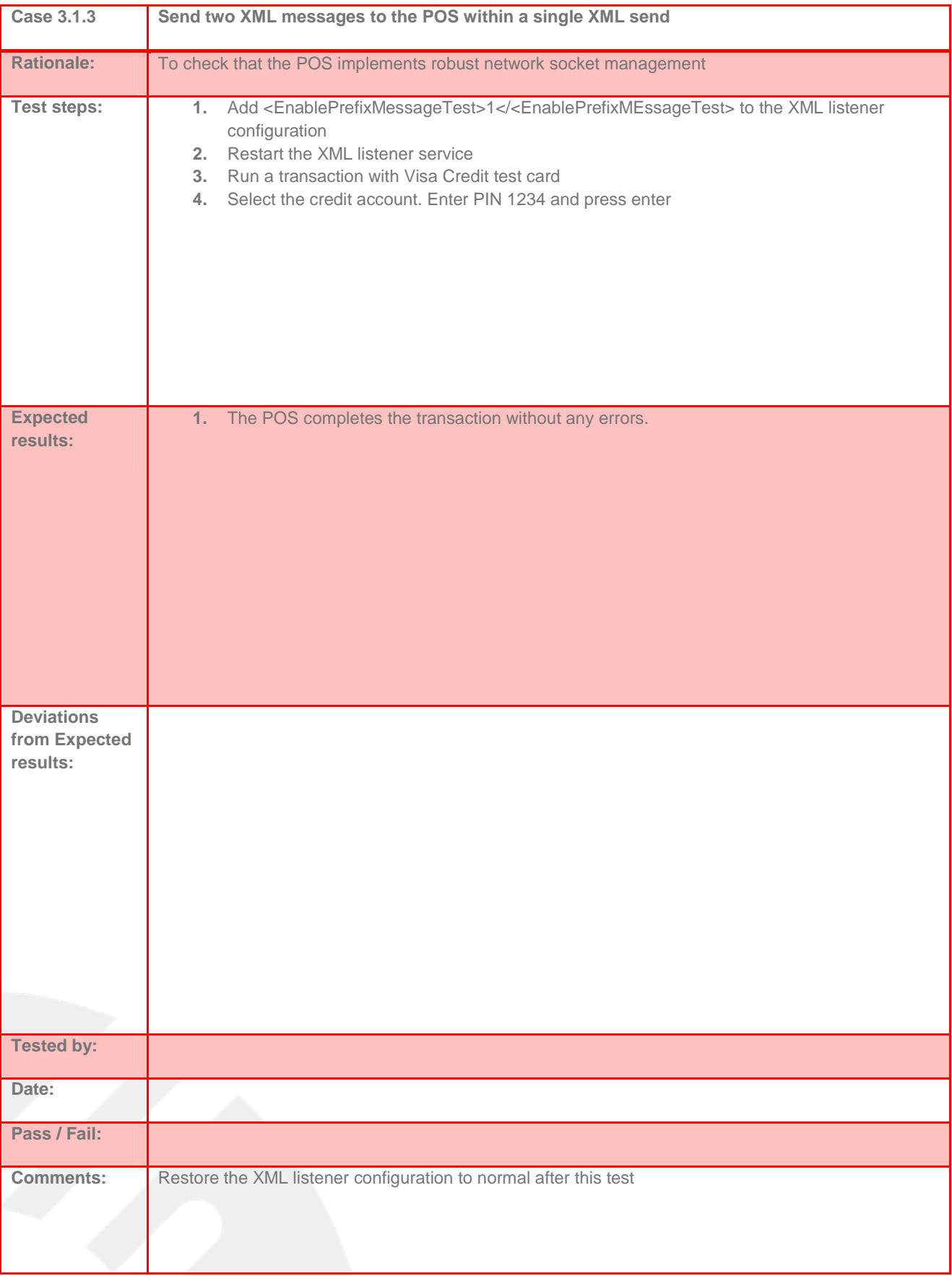

## **8.4 TEST CASES THAT APPLY TO ALL POS PROVIDING CUSTOM DIALOGUES**

The overall purpose of these test cases is to provide DPS with confidence that the POS is acting as a relay for the messages provided from PX EFTPOS, rather than providing its own messages. In addition to these tests, the tester should monitor the prompts in other test cases for any deviations from those provided by PX EFTPOS.

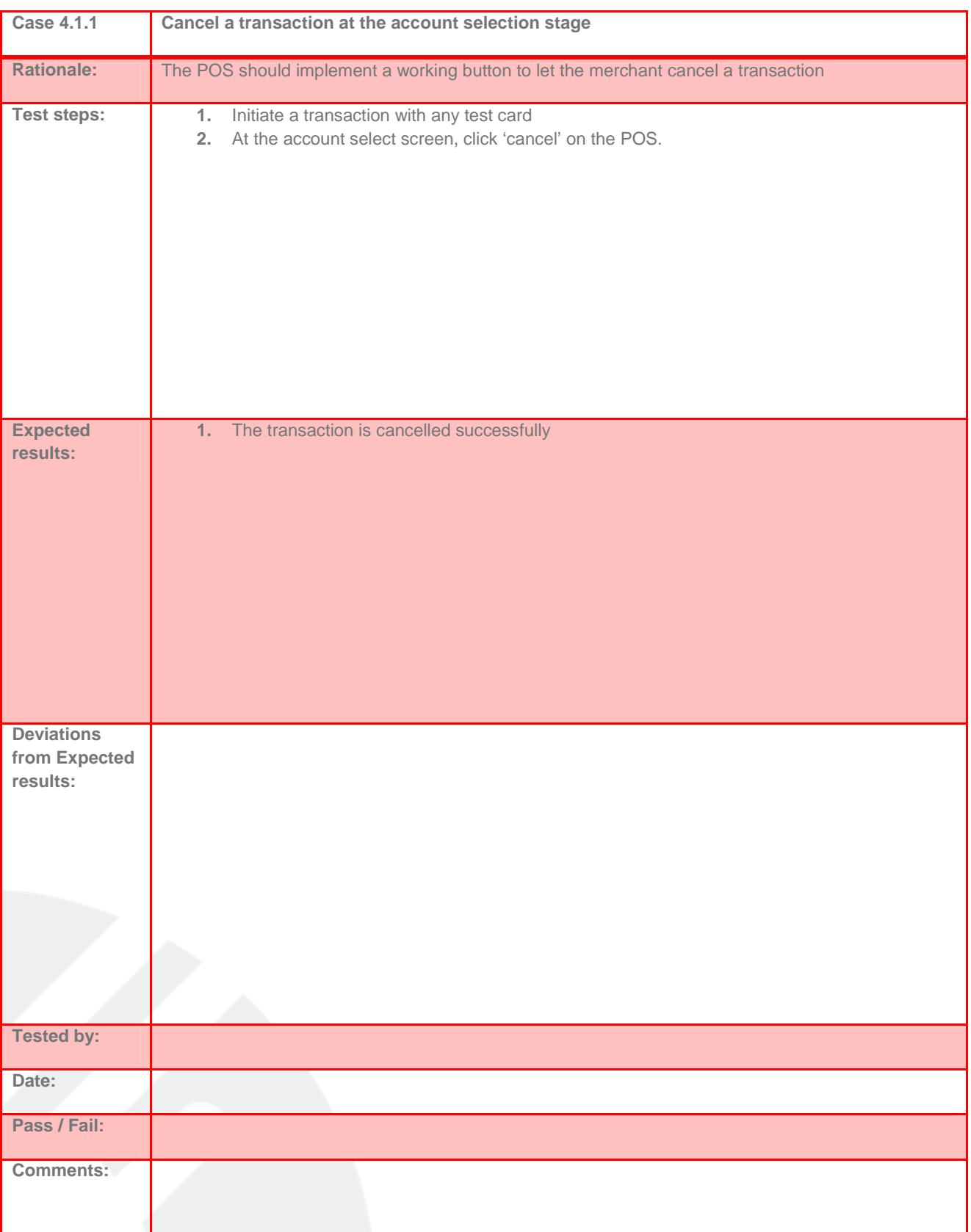

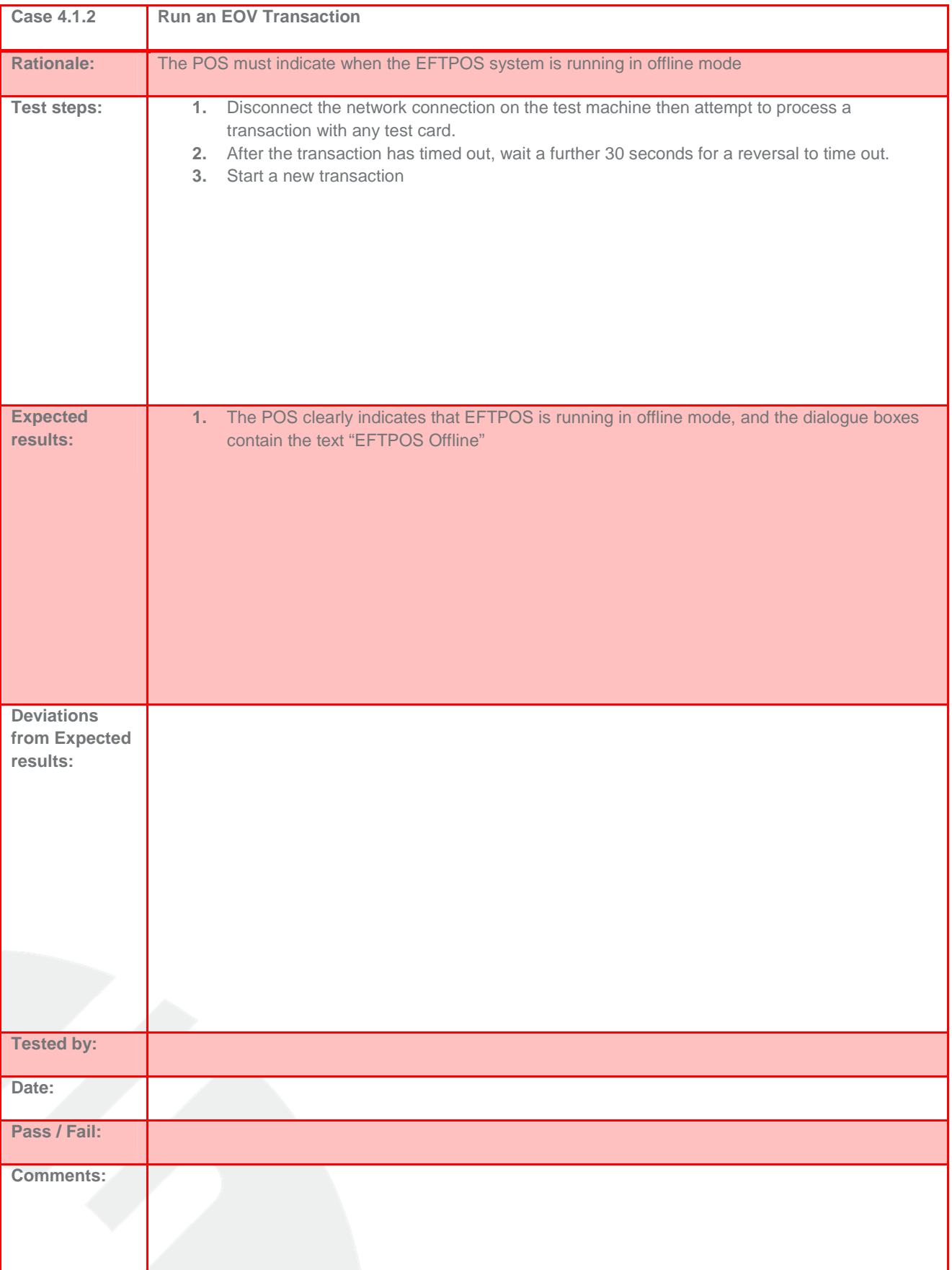

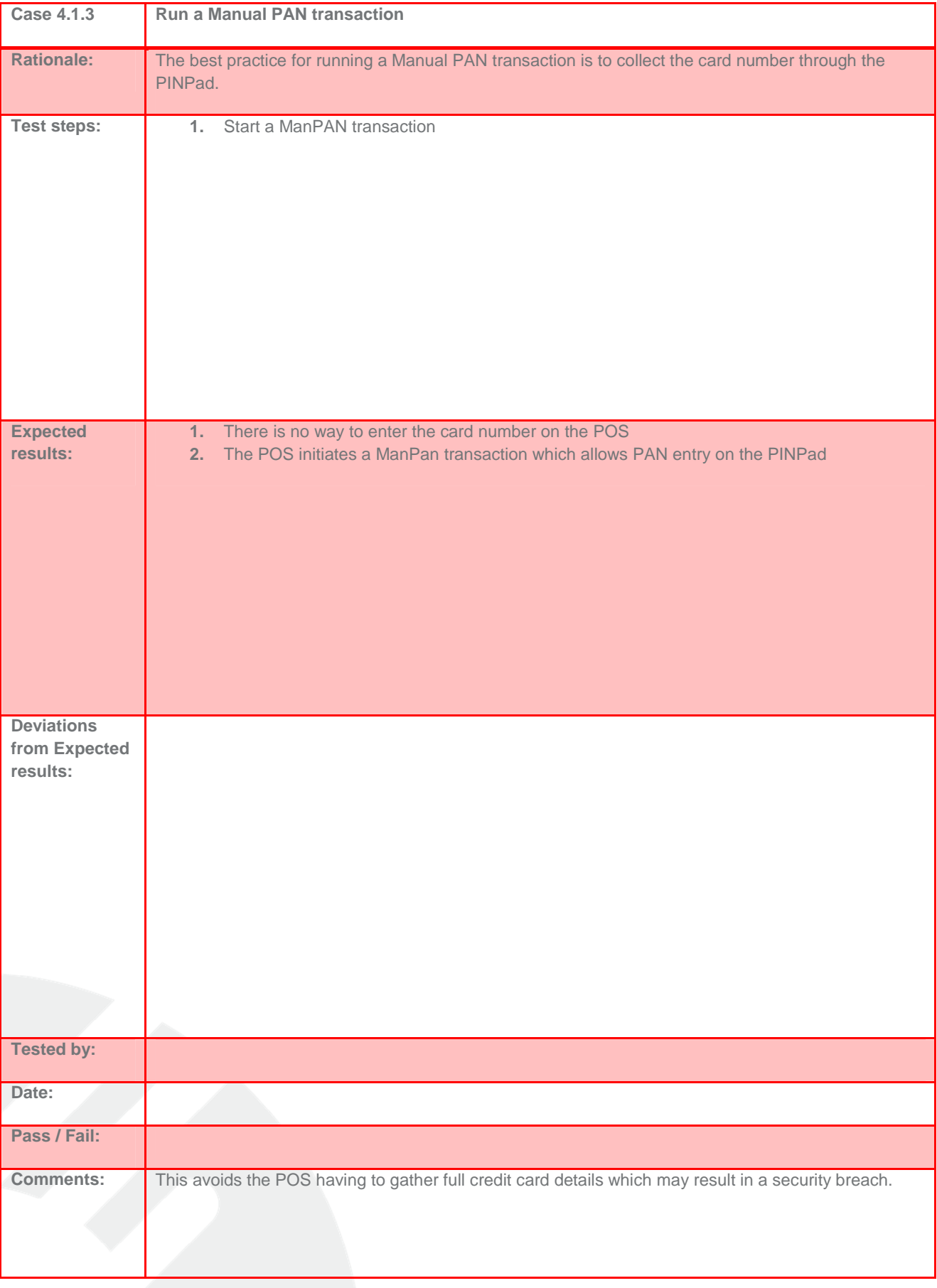

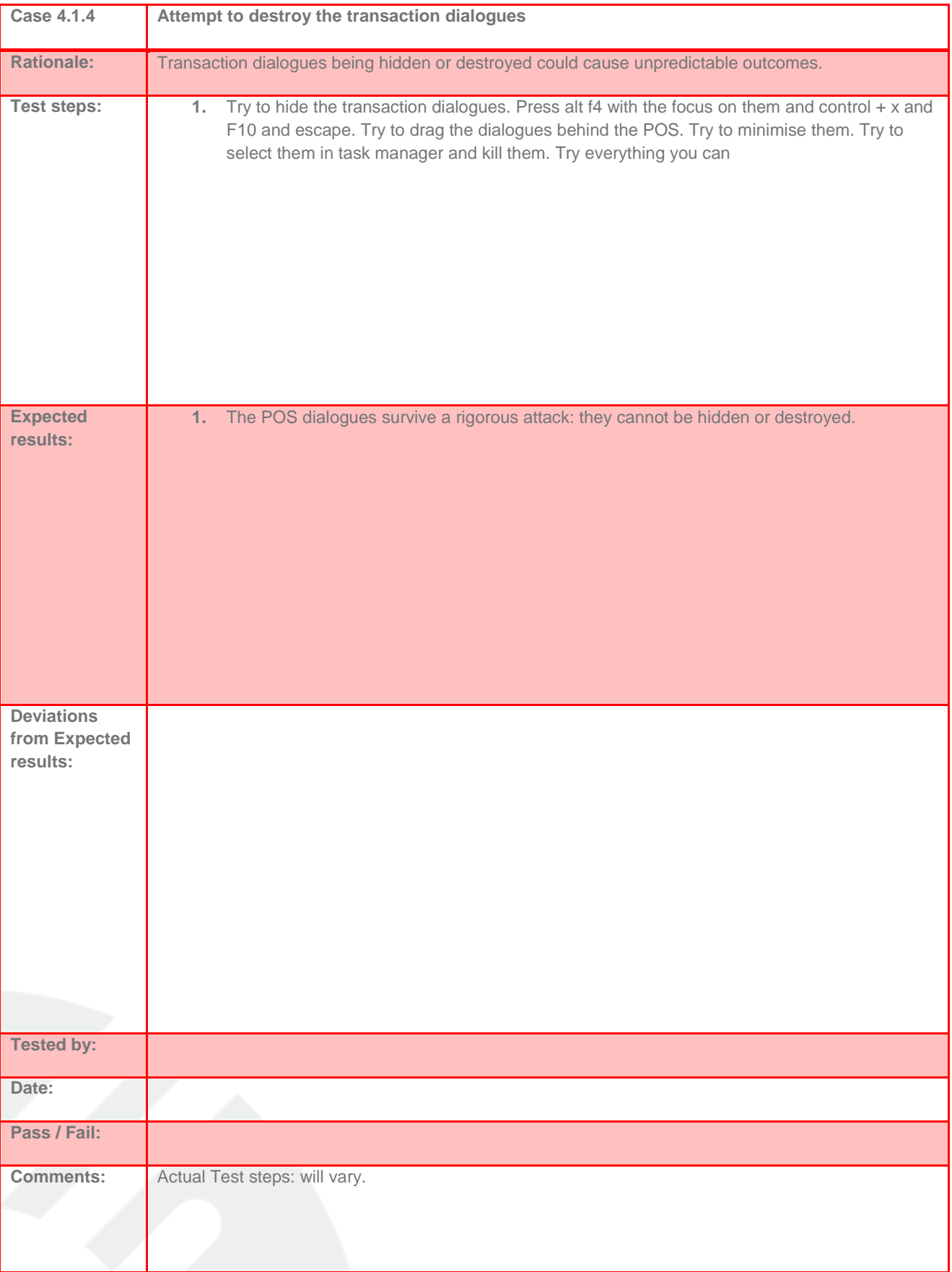

## **8.5 TEST CASES THAT APPLY TO POS THAT CONTROL PRINTING**

If the POS controls printing, in addition to these cases the tester should pay careful attention to the receipts that are being printed and record any anomalies with the printing.

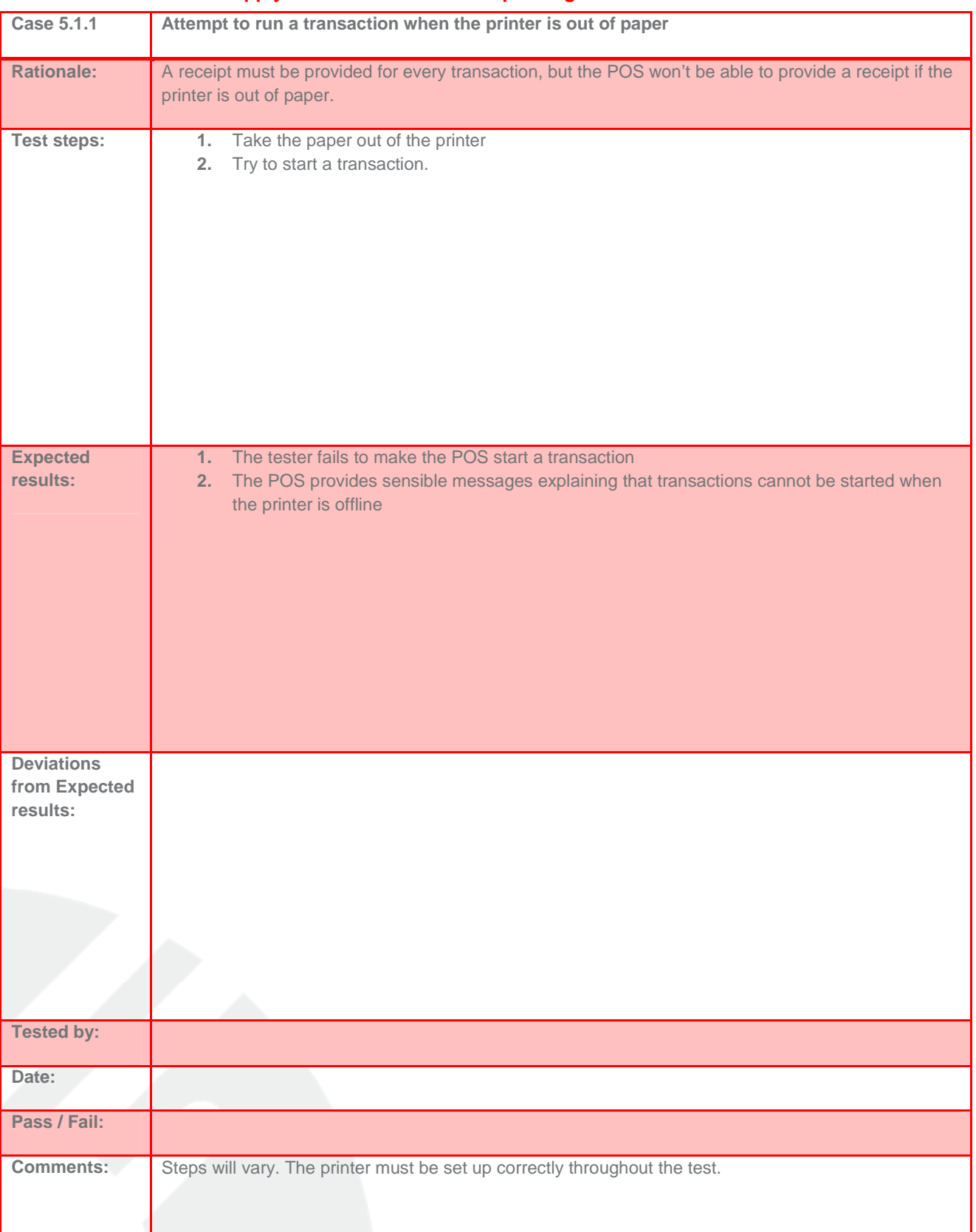

#### **8.5.1 Test Cases that apply to all POS that control printing**

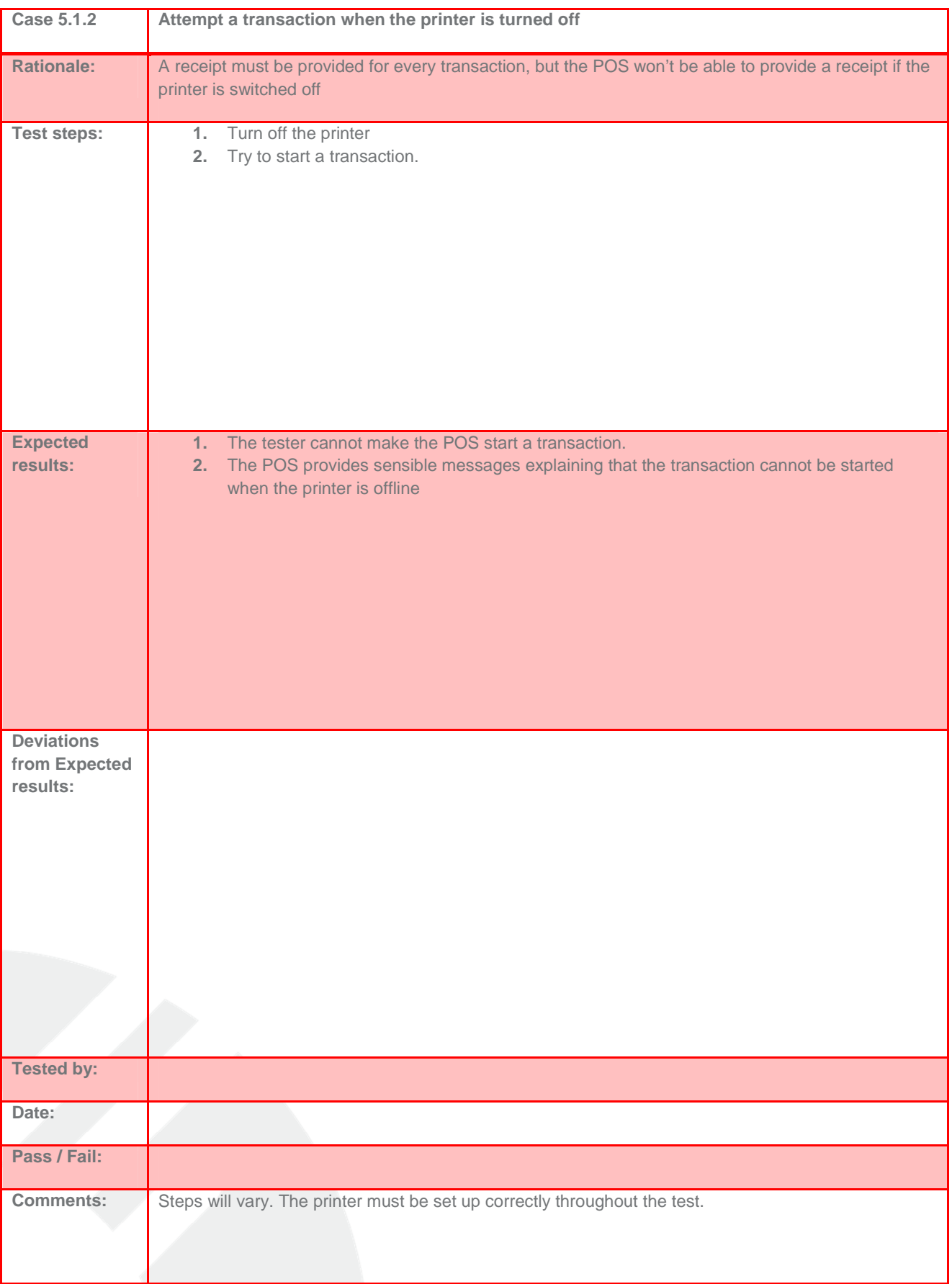

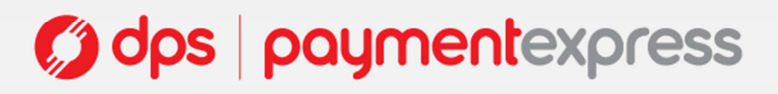

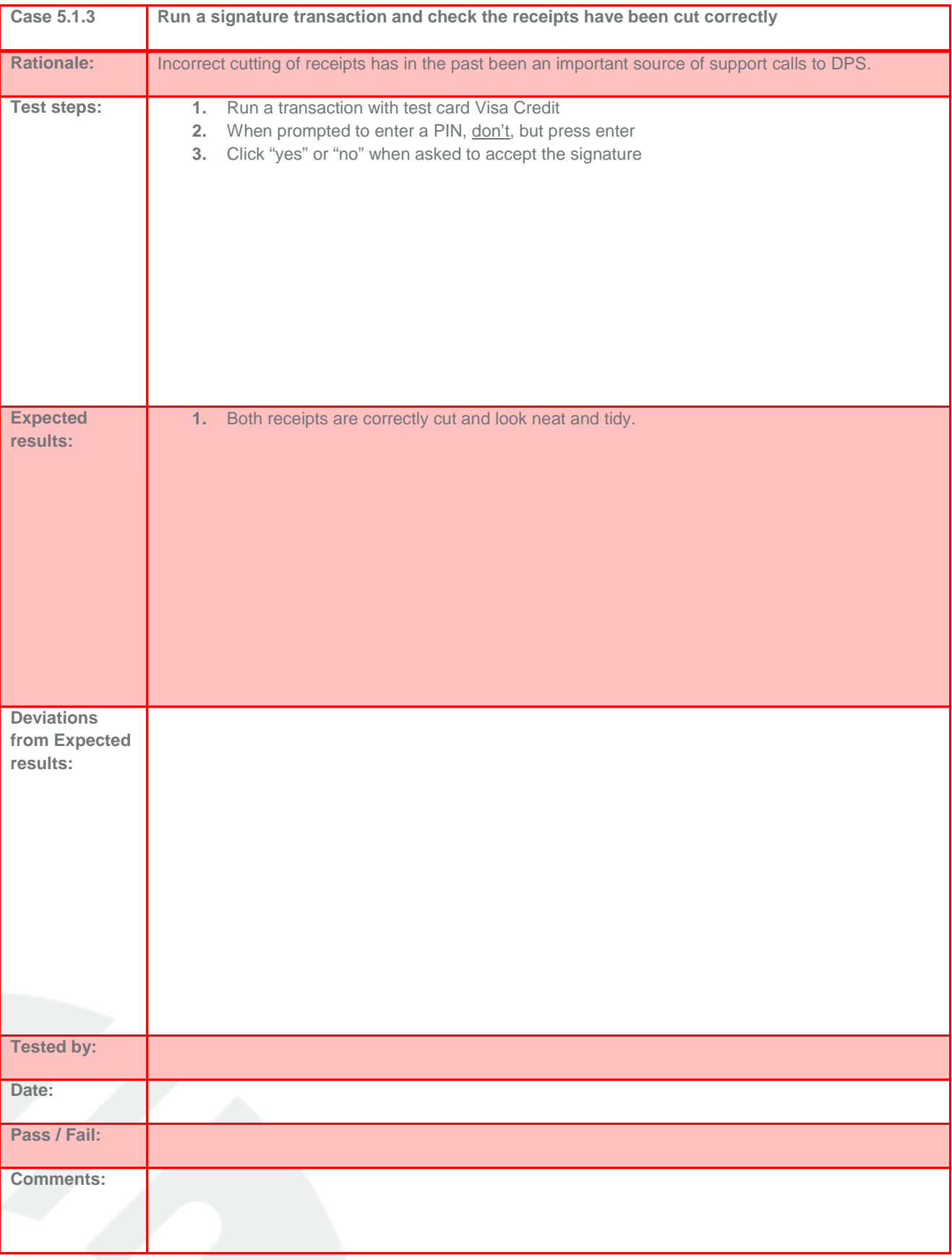

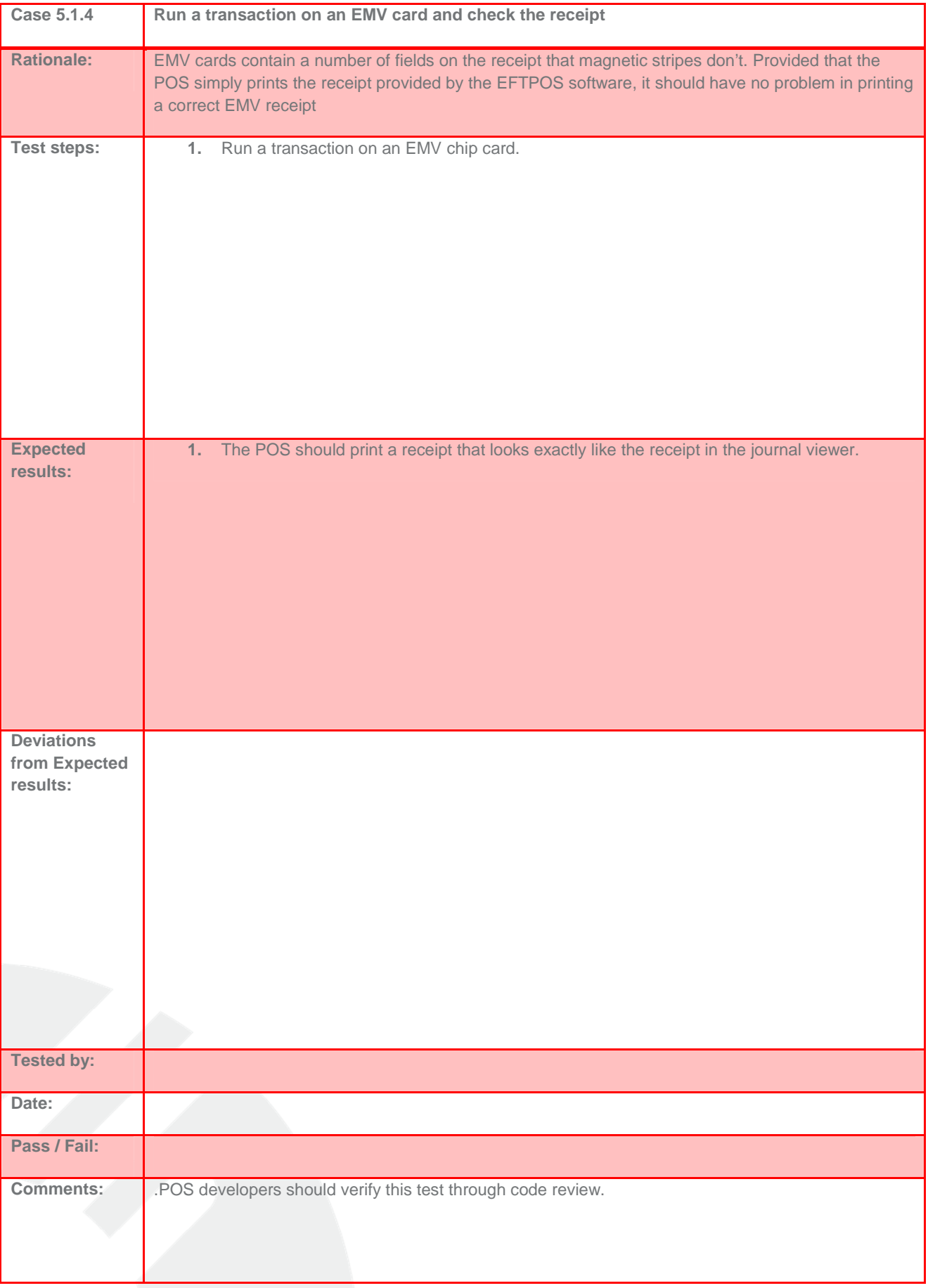

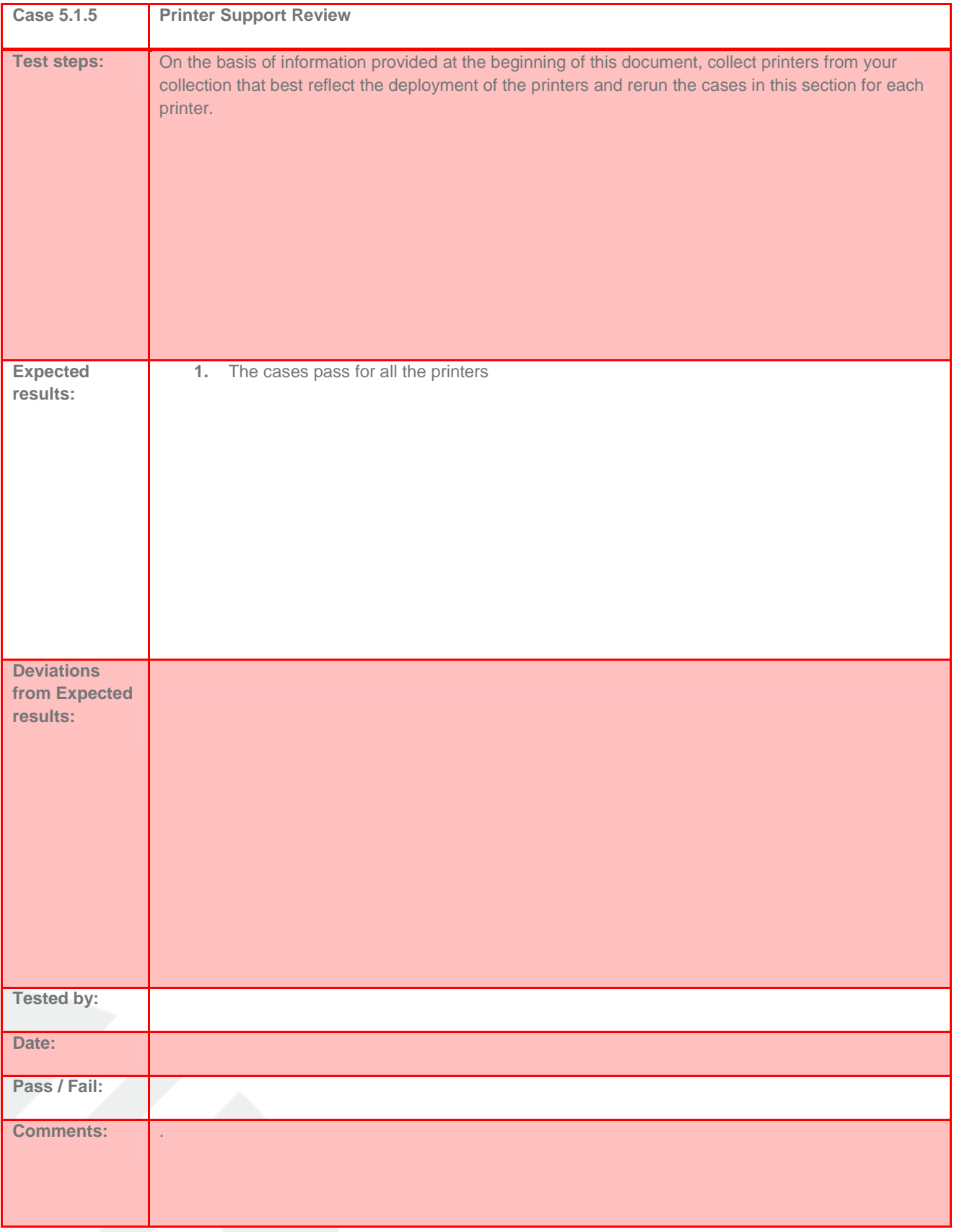

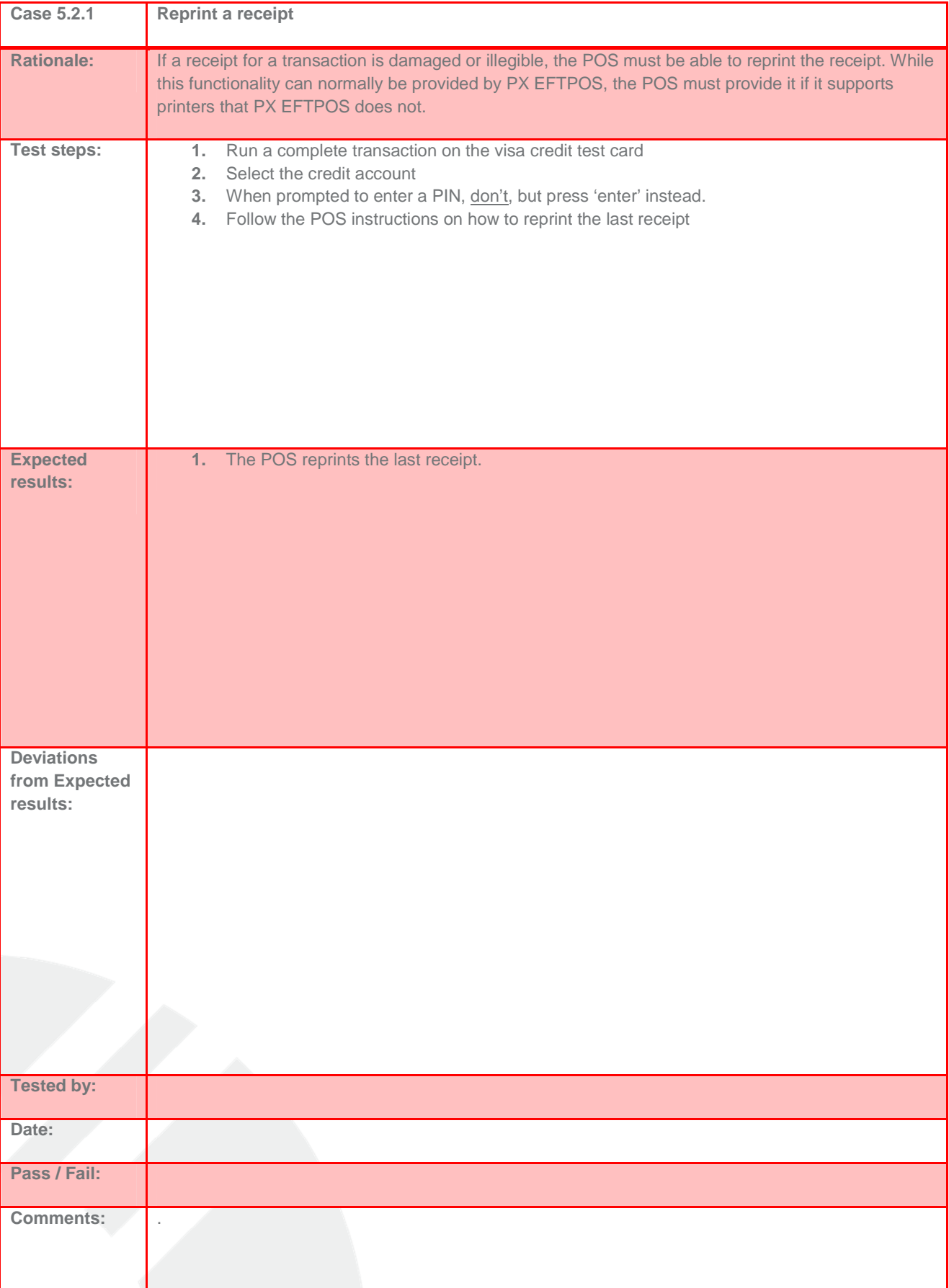

## **8.5.2 Test cases that apply to all POS controlling printers PX EFTPOS cannot connect to**

## g dps | paymentexpress

l

### **8.6 TEST CASES FOR COMMON OPTIONAL FEATURES**

### **8.6.1 Financial Transactions**

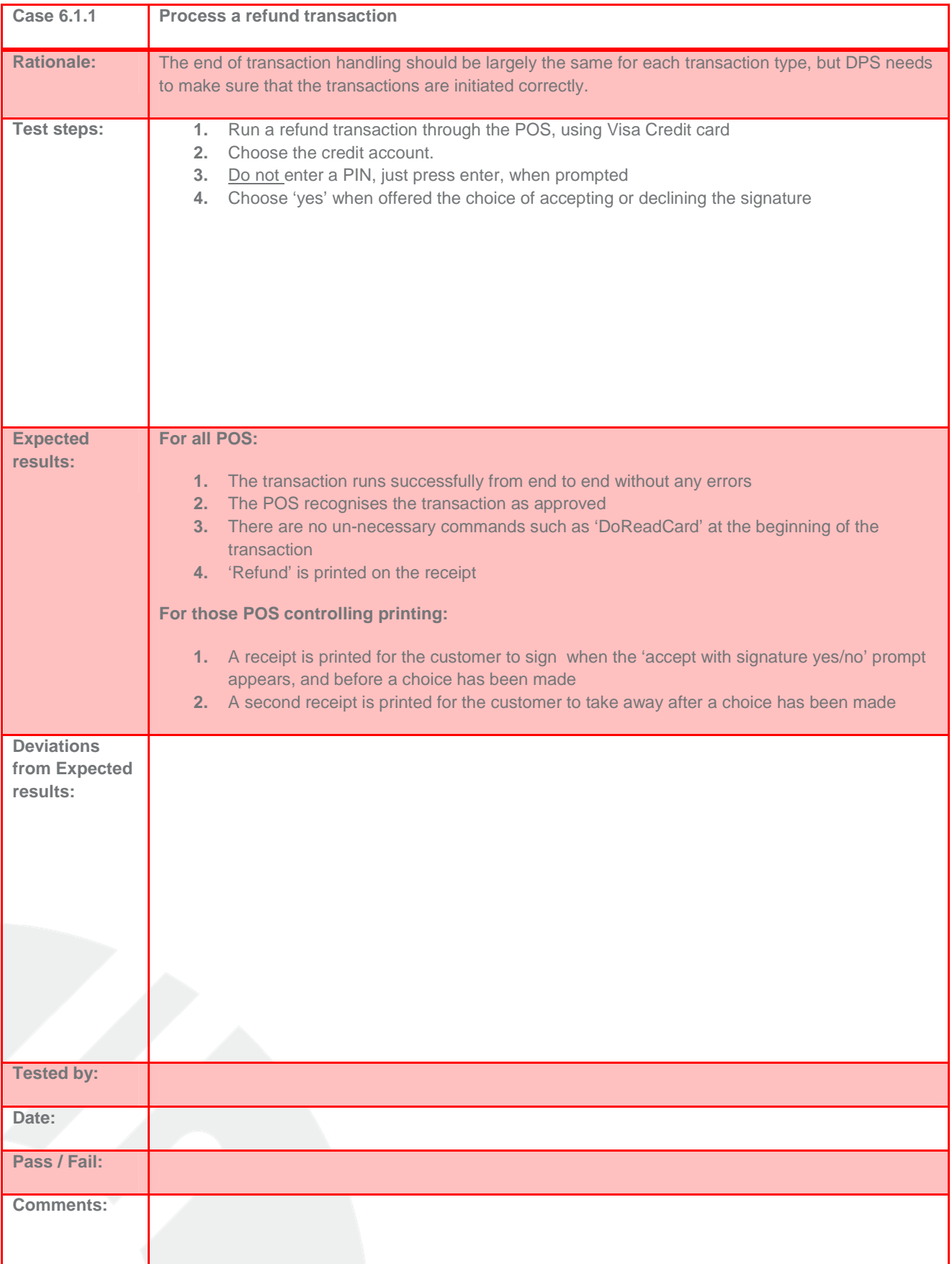

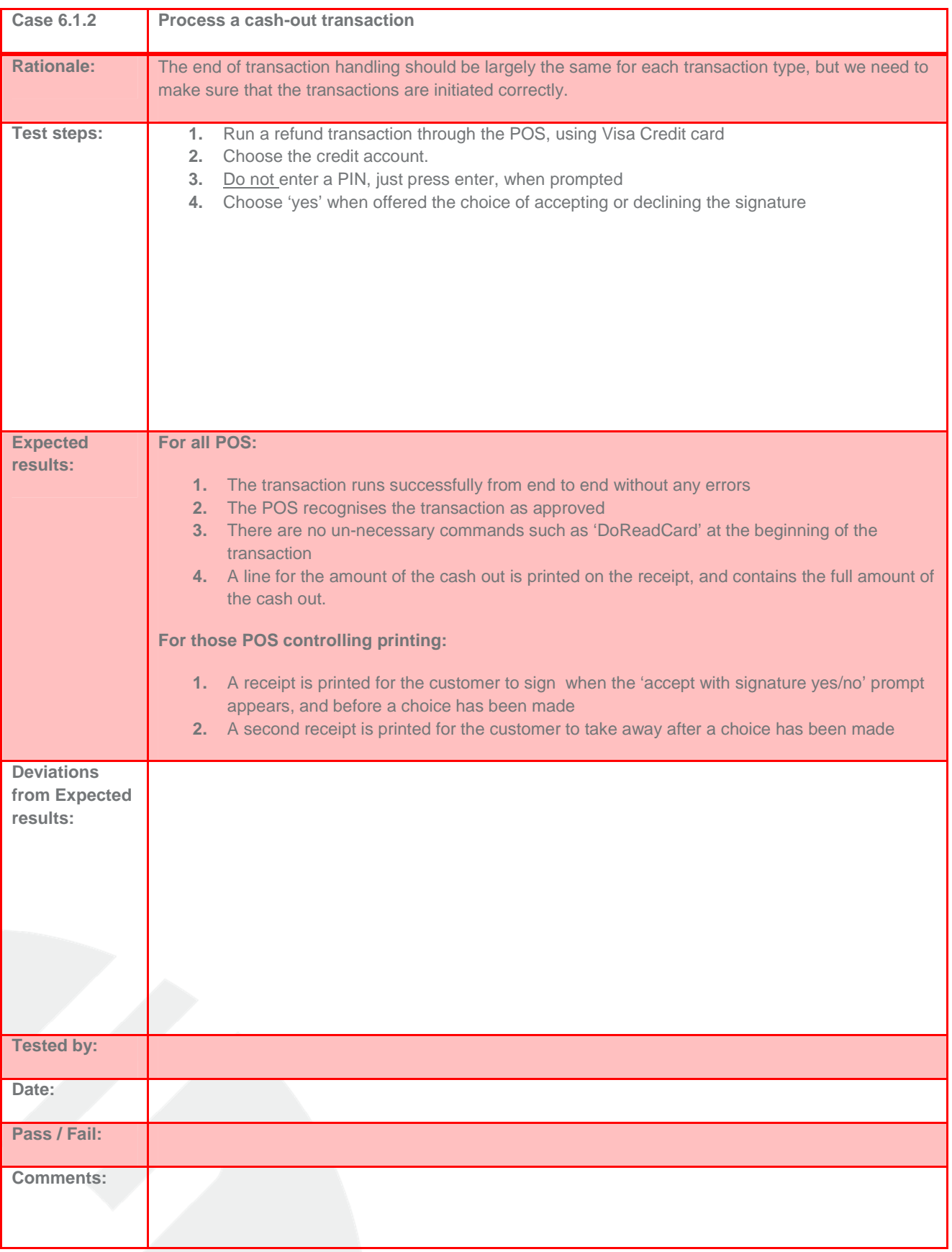

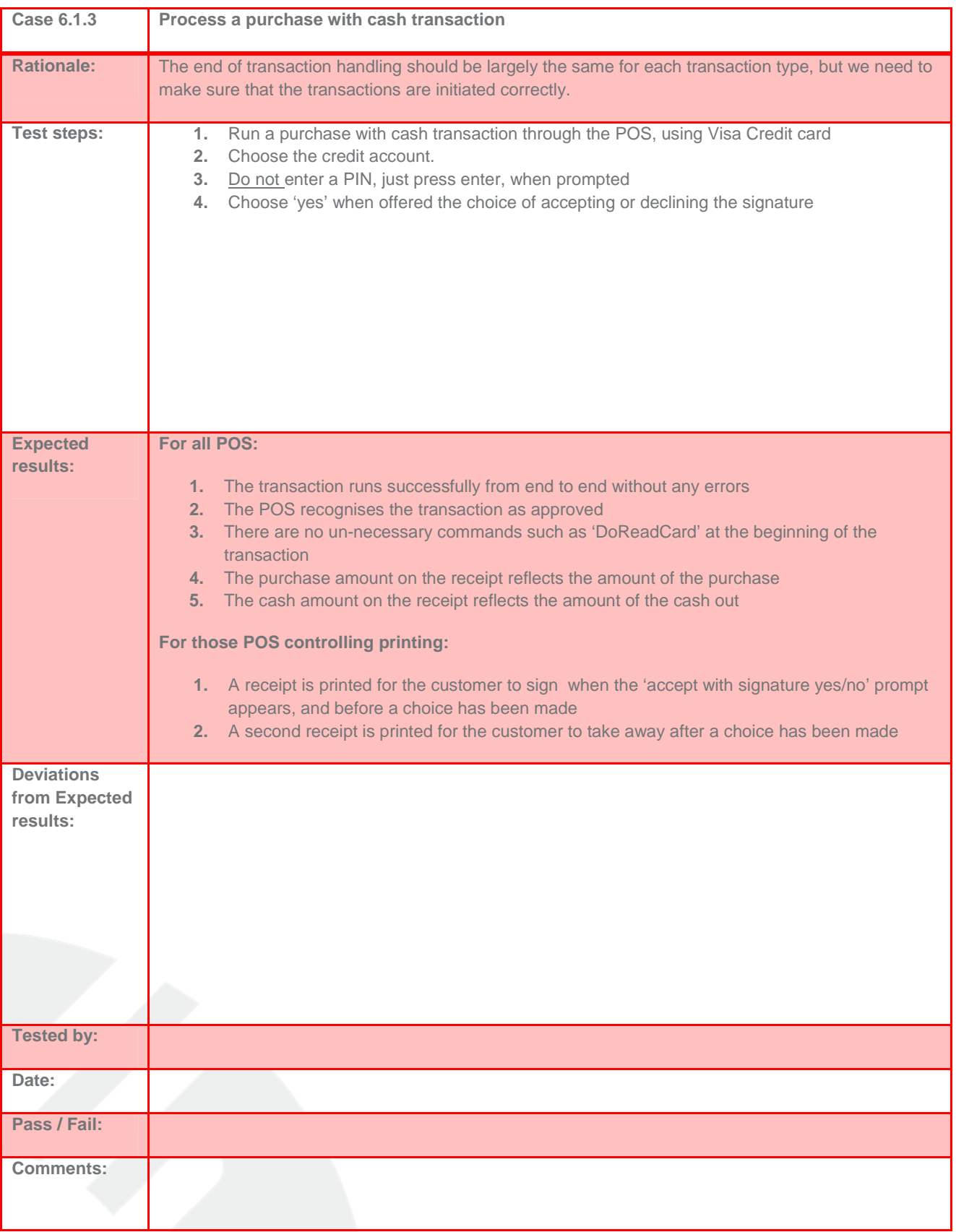

L

### **8.6.2 Non-Financial Transactions**

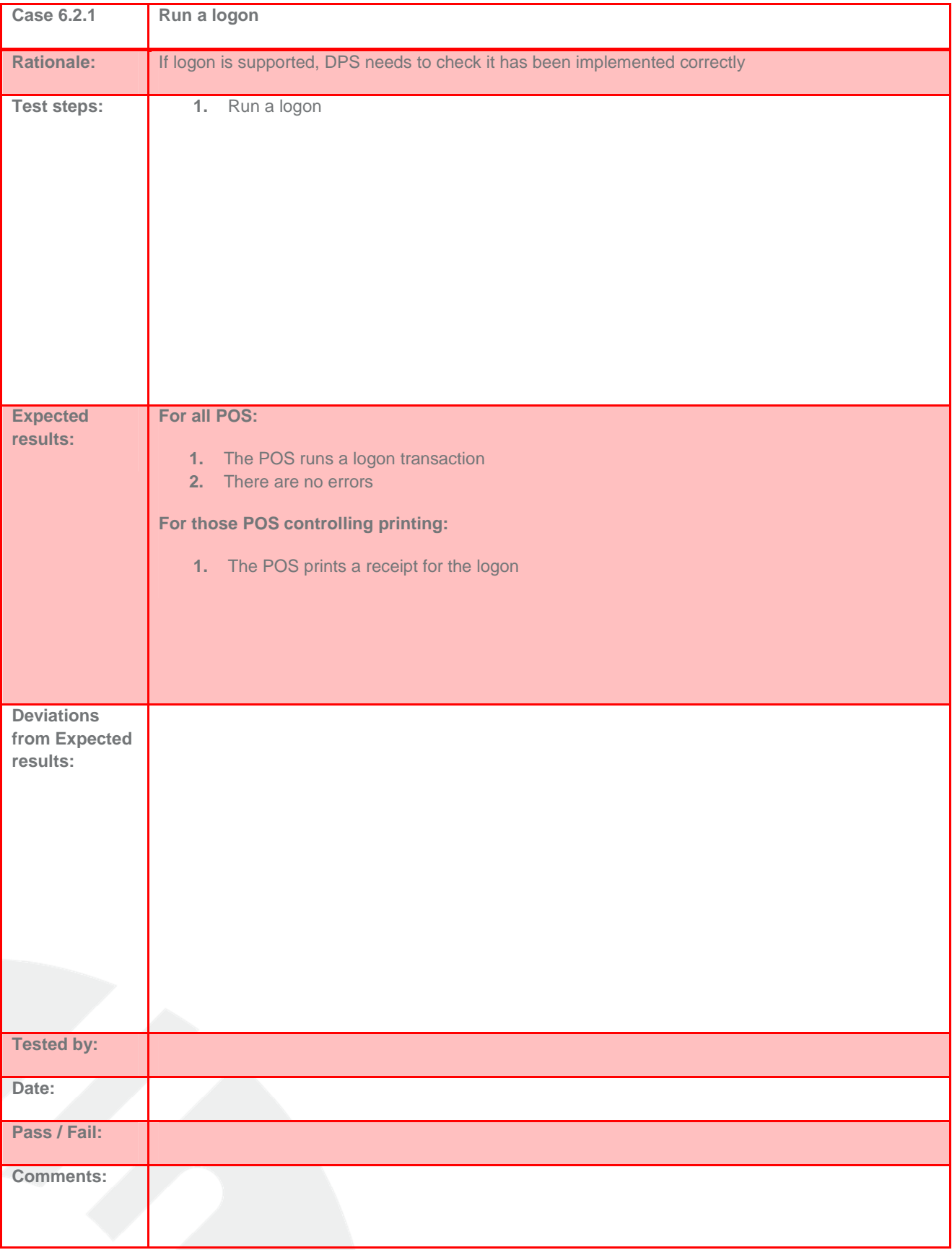

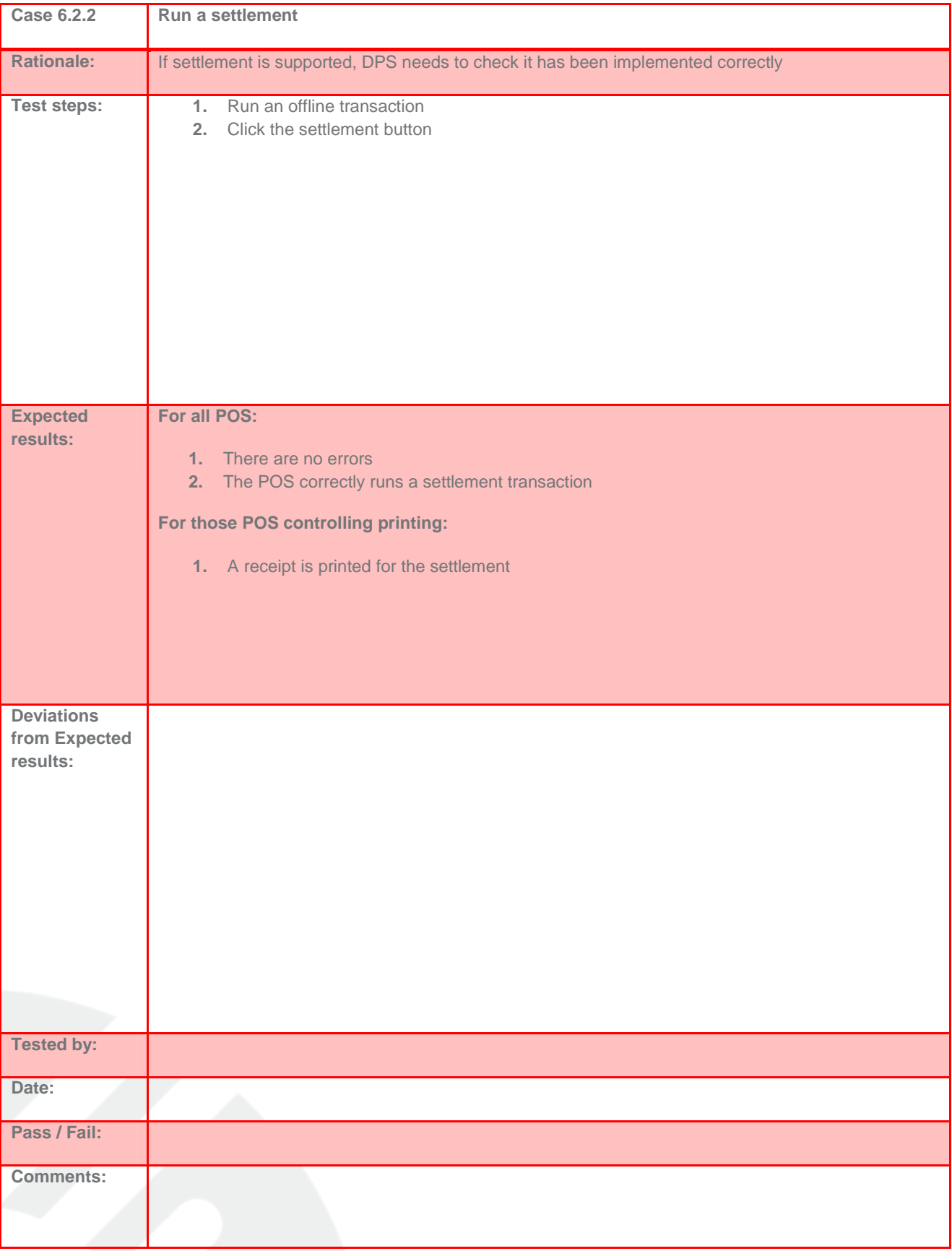

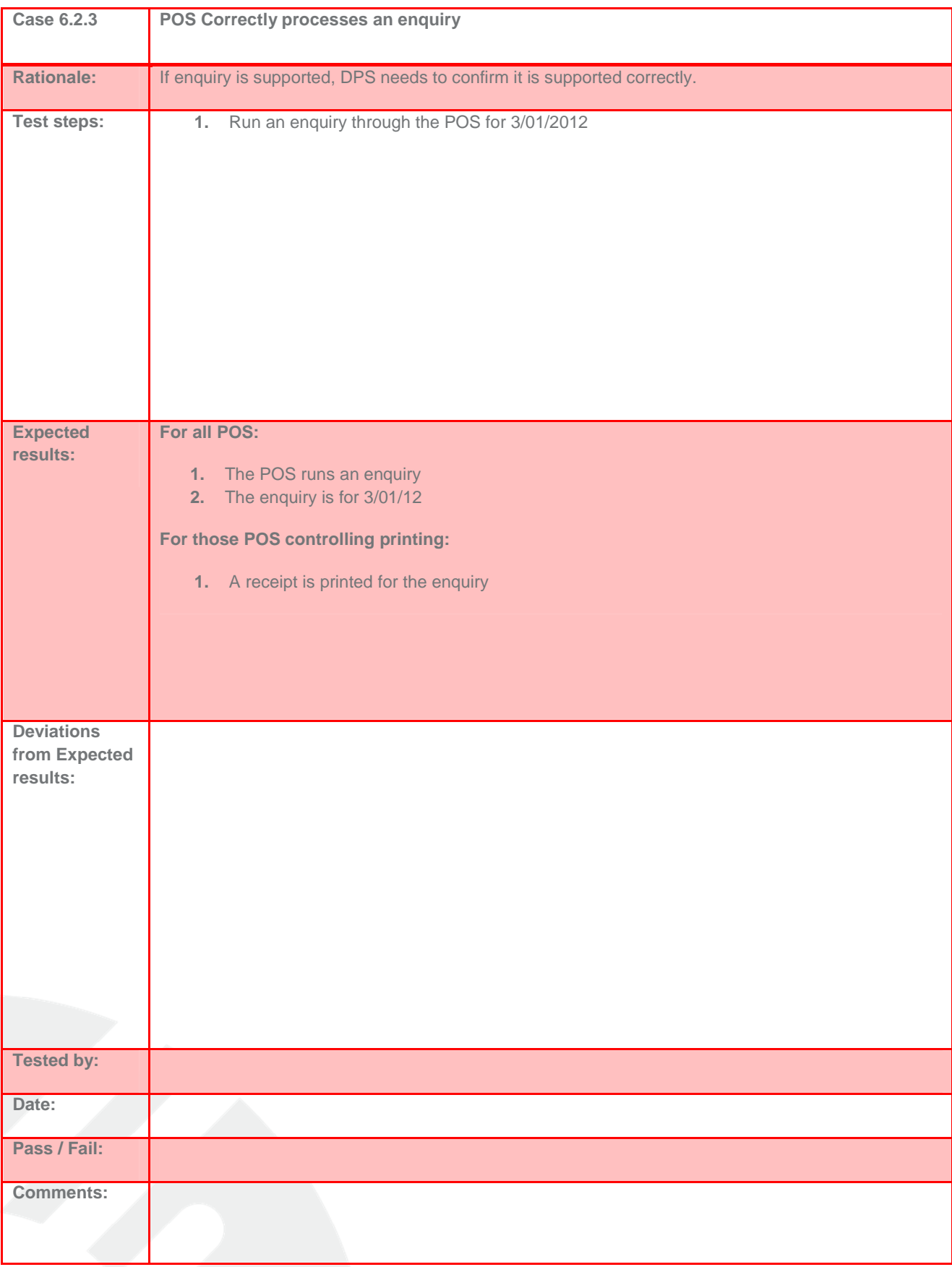